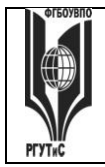

ФЕДЕРАЛЬНОЕ ГОСУДАРСТВЕННОЕ БЮДЖЕТНОЕ ОБРАЗОВАТЕЛЬНОЕ УЧРЕЖДЕНИЕ ВЫСШЕГО ОБРАЗОВАНИЯ

**СК РГУТИС \_\_\_\_\_\_\_\_**

#### **«РОССИЙСКИЙ ГОСУДАРСТВЕННЫЙ УНИВЕРСИТЕТ ТУРИЗМА И СЕРВИСА»**

*Лист 1 из 54*

**ЭЛЕКТРОННОЙ ПОДПИСЬЮ**

**Сведения о сертификате ЭП**

Сертификат: 33C2 64B1 C4F9 27F9 251B 0266 EBA6 C4D5 40EF E8C0

Владелец: Новикова Наталия Геннадьевна

# **УТВЕРЖДЕНО:**

**Ученым советом Высшей школы сервиса Протокол № 1 от «29» 09. 2020 г.**

### **РАБОЧАЯ ПРОГРАММА**

### **ДИСЦИПЛИНЫ**

### *Б1.Б.16 КОМПЬЮТЕРНОЕ МОДЕЛИРОВАНИЕ И*

### *ПРОЕКТИРОВАНИЕ*

**Основной профессиональной образовательной программы высшего образования –**

### **программы**

*бакалавриата*

**по направлению подготовки:** *15.03.02 Технологические машины и оборудование*

**направленность (профиль):** *Бытовые машины и приборы*

### **Квалификация:** *бакалавр*

**Разработчики:** 

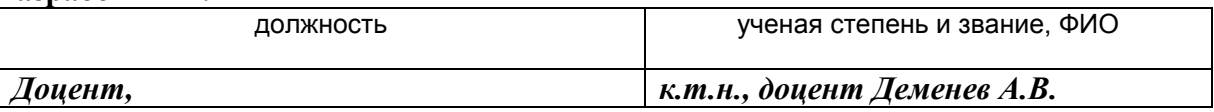

### **Рабочая программа согласована и одобрена директором ОПОП:**

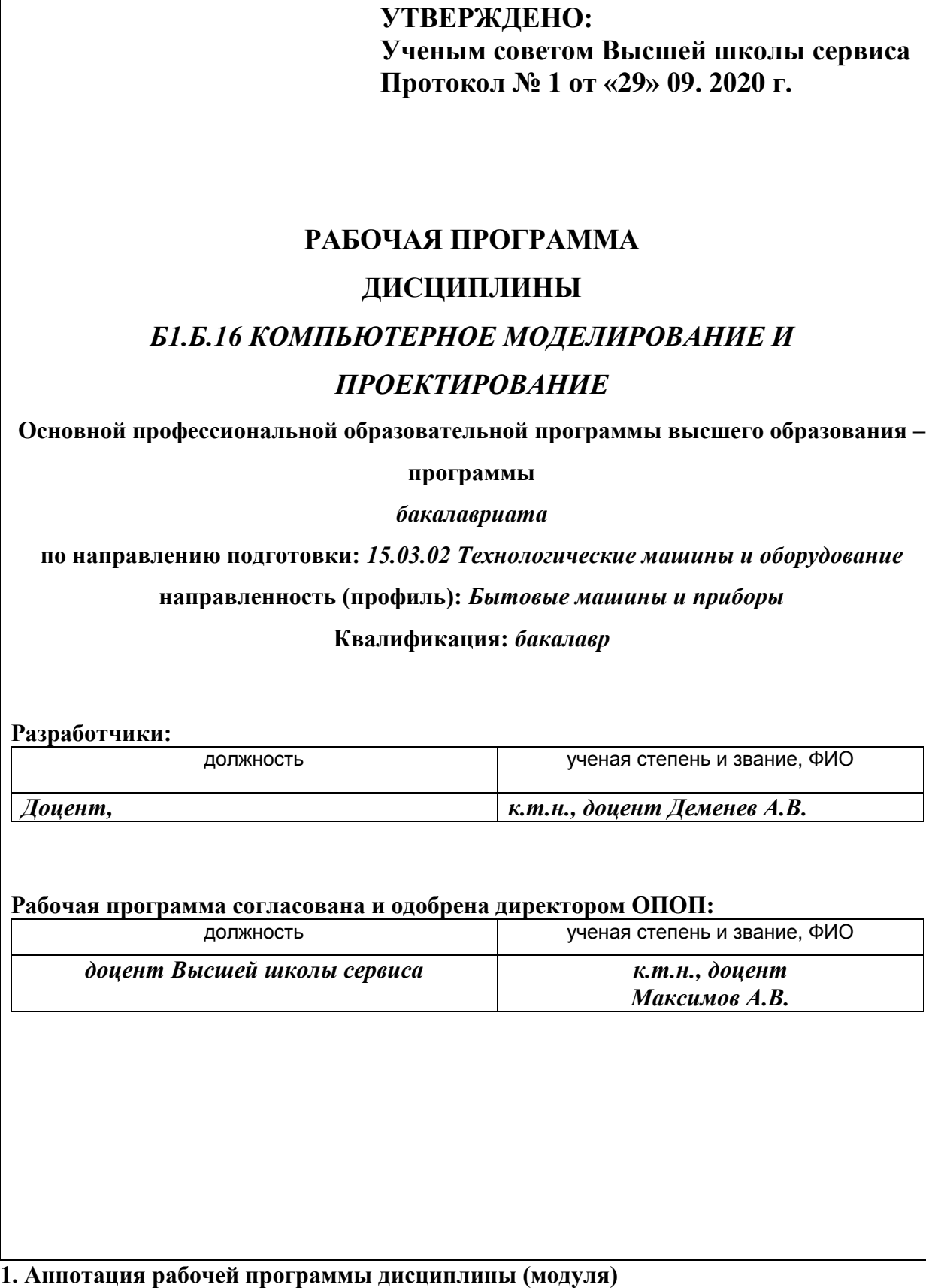

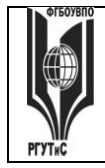

Дисциплина «Компьютерное моделирование и проектирование» является обязательной дисциплиной базовой части программы бакалавриата 15.03.02 «Технологические машины и оборудование», профилю «Бытовые машины и приборы».

Содержание дисциплины охватывает круг вопросов, связанных с автоматизацией проектно-конструкторской подготовки производства.

Дисциплина основывается на знаниях, полученных в предшествующей дисциплине: «Сервисная деятельность», «Информационное обеспечение профессиональной деятельности».

Дисциплина направлена на формирование следующих общекультурных и профессиональных компетенций выпускника:

ОПК-2: Владение достаточными для профессиональной деятельности навыками работы с персональным компьютером;

ПК-5: Способностью принимать участие в работах по расчету и проектированию деталей и узлов машиностроительных конструкций в соответствии с техническими заданиями и использованием стандартных средств автоматизации проектирования

Программой предусмотрены следующие виды контроля: текущий контроль успеваемости в форме тестов и зашиты практических работ, контроль выполнения самостоятельной работы в форме научного доклада с презентацией, группового проекта, промежуточная аттестация в форме зачета и экзамена.

Общая трудоемкость освоения дисциплины составляет 8 зачетных единиц, 288 часов, продолжительностью два семестра на 2 курсе:

3-ий семестр – занятия лекционного типа (6 часов), практические занятия (6 часов), самостоятельная работа студента (128 часов), консультации (2 часа), промежуточная аттестация в форме зачета (2 часа);

4-ый семестр – занятия лекционного типа (8 часов), практические занятия (8 часов), самостоятельная работа студента (124 часа), консультации (2 часа), промежуточная аттестация в форме экзамена (2 часа).

Целью изучения дисциплины «Компьютерное моделирование и проектирование» является получение теоретических знаний и практических навыков в решении стандартных задач профессиональной деятельности на основе информационной и библиографической культуры с применением информационно-коммуникационных технологий и с учетом основных требований информационной безопасности.

© РГУТИС

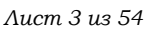

Задачи дисциплины:

- ознакомление студентов с возможностями использования персональных компьютеров и различных видов программного обеспечения для повышения эффективности и качества работ в сфере профессиональной деятельности на основе информационной и библиографической культуры с применением информационно-коммуникационных технологий.

Основные положения дисциплины должны быть использованы в дальнейшем при изучении следующей дисциплины: «Проектирование и производство бытовых машин и приборов», «Проектирование процесса оказания услуг».

### **2. Перечень планируемых результатов обучения по дисциплине (модулю), соотнесенные с планируемыми результатами освоения образовательной программы**

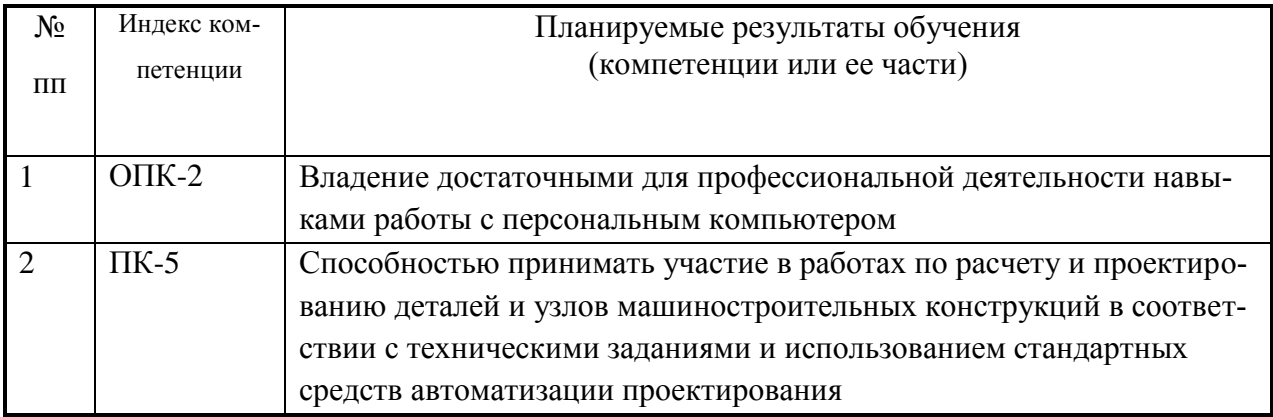

### **3. Место дисциплины (модуля) в структуре ОПОП:**

Дисциплина относится к базовой части программы бакалавриата по 15.03.02 «Технологические машины и оборудование», профилю «Бытовые машины и приборы».

Дисциплина основывается на знаниях, полученных в предшествующих дисциплинах: «Сервисная деятельность», «Информационное обеспечение профессиональной деятельности».

В результате изучения дисциплины «Компьютерное моделирование и проектирование» студенты должны:

**Знать:** назначение и возможности современных средств компьютерного проектирования; принципы решения задач, терминологию, основные понятия и определения; о роли систем автоматизированного проектирования в современном производстве; о методологии автоматизированного проектирования.

Aucm 4 us 54

Уметь: использовать современную классификацию САПР; структуру процесса состав и структуру САПР; виды обеспечения САПР; методы реалипроектирования; зации конструкторской подготовки производства и варианты её автоматизации; решения по интеграции систем автоматизации, включая интеграцию машиностроительных САПР и CALS-технологии. объединить объектно-ориентированные графические технологии с современными аналитическими возможностями. применять математические и графоаналитические методы для определения некоторых характеристик геоинформационных систем.

Владеть: профессиональными навыками, необходимыми разработчику современных ГИС систем, и методами работы с системами автоматизированного проектирования классов CAD и CAE

Изучение дисциплины «Компьютерное моделирование и проектирование» должно обеспечить способность выпускников эффективно решать стандартные задачи профессиональной деятельности на основе информационной и библиографической культуры с применением информационно-коммуникационных технологий и с учетом основных требований к объектам нелвижимости.

Изучение дисциплины «Компьютерное моделирование и проектирование» должно способствовать развитию основных профессиональных компетенций, необходимых для изучения последующих дисциплин Основной профессиональной образовательной программы бакалавриата по 15.03.02 Технологические машины и оборудование, профилю Бытовые машины и приборы:

- Проектирование процесса оказания услуг.

- «Проектирование и производство бытовых машин и приборов».

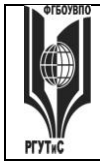

*Лист 5 из 54*

**4. Объем дисциплины (модуля) в зачетных единицах с указанием количества академических часов, выделенных на контактную работу обучающихся с преподавателем (по видам учебных занятий) и на самостоятельную работу обучающихся Очная форма обучения**

#### **Заочная форма обучения**

Общая трудоемкость дисциплины составляет 8 зачетных единиц / 288 акад.часов.

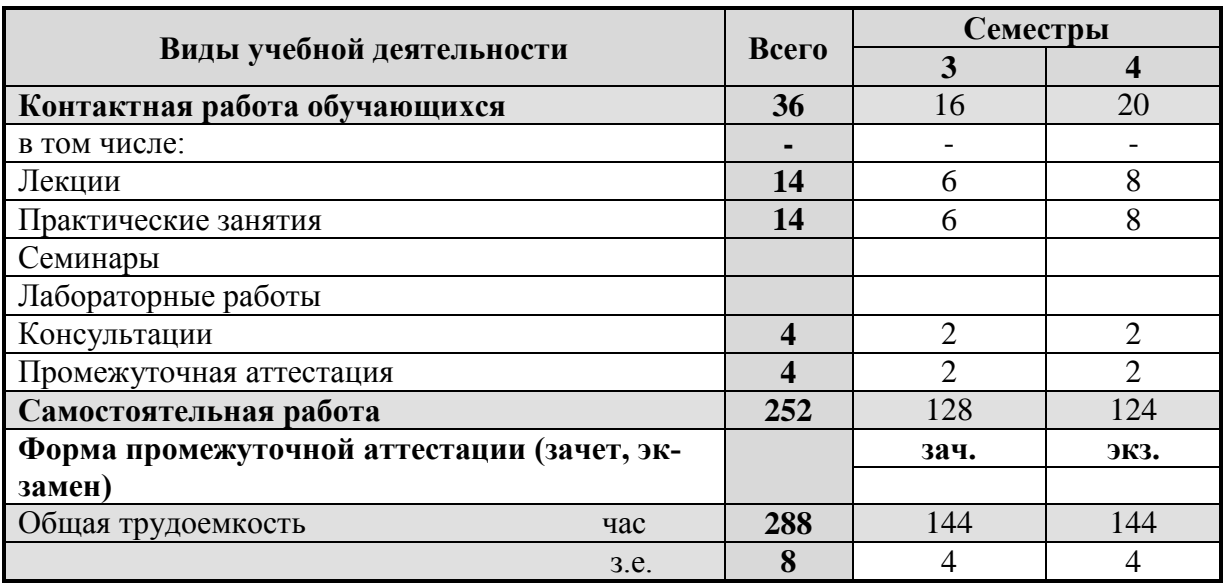

### 5. Содержание дисциплины (модуля), структурированное по темам (разделам) с указанием отведенного на них количества академических часов и видов учебных занятий

### 5.1. Разделы (блоки) дисциплины и виды занятий

### Заочное отделение

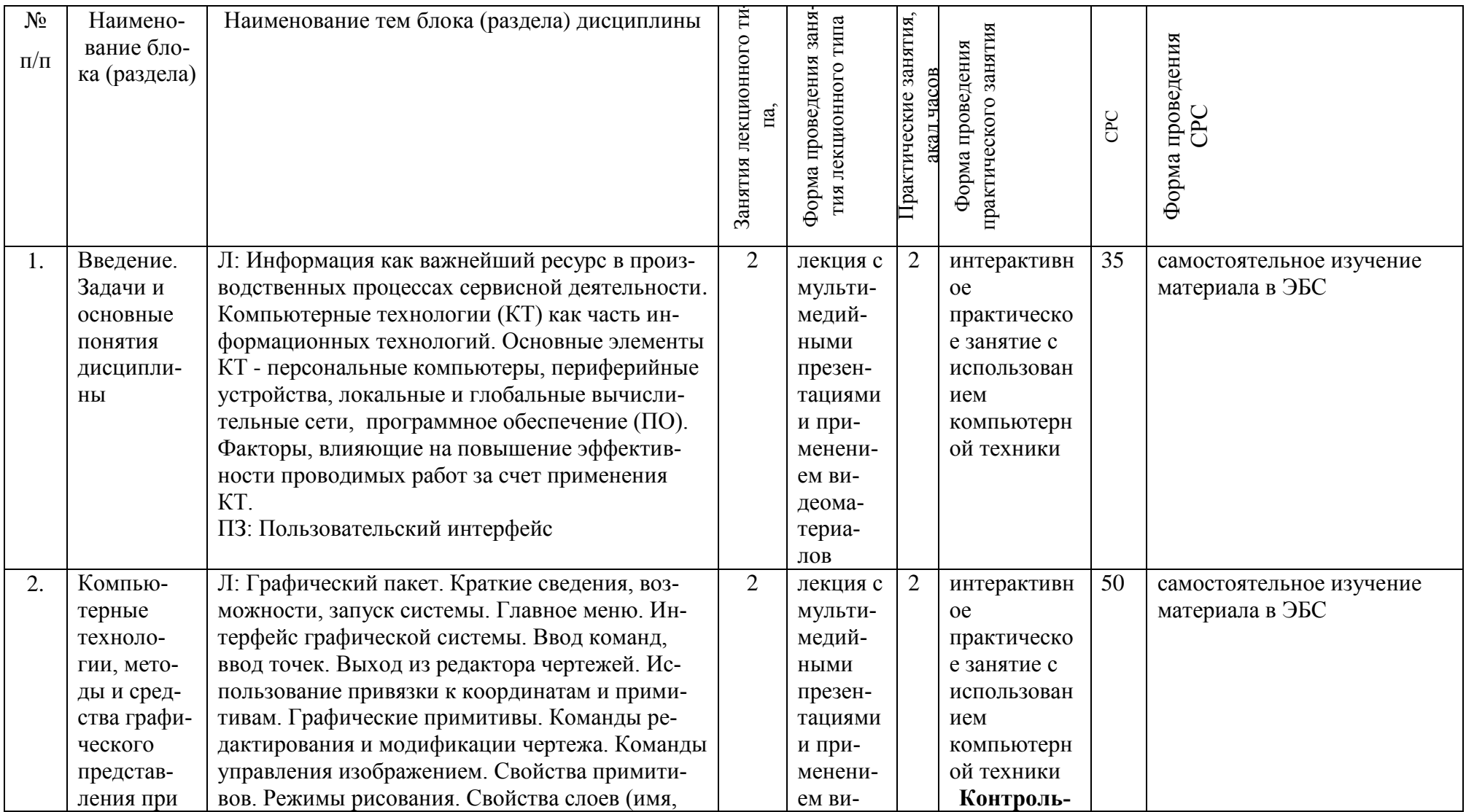

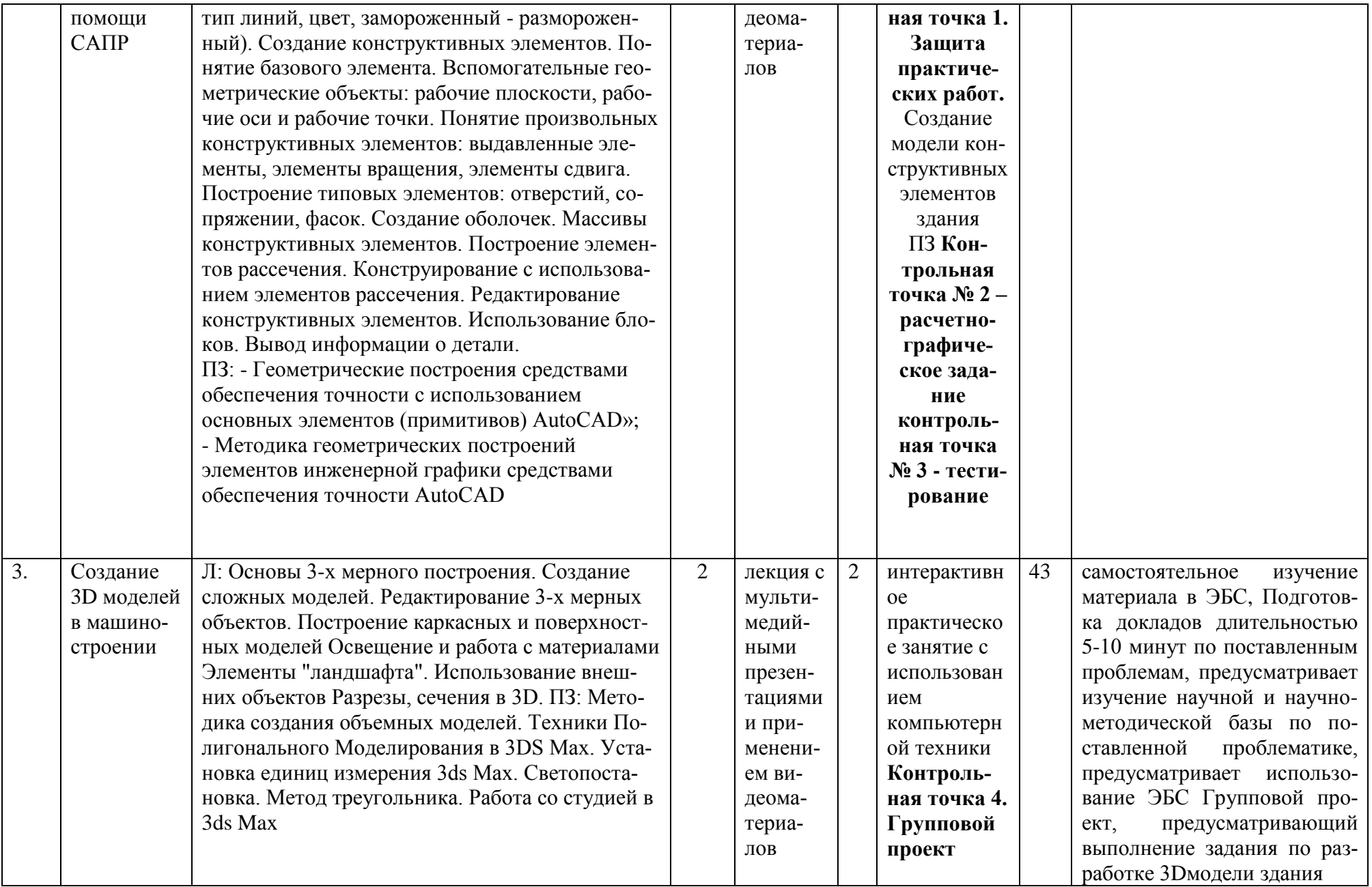

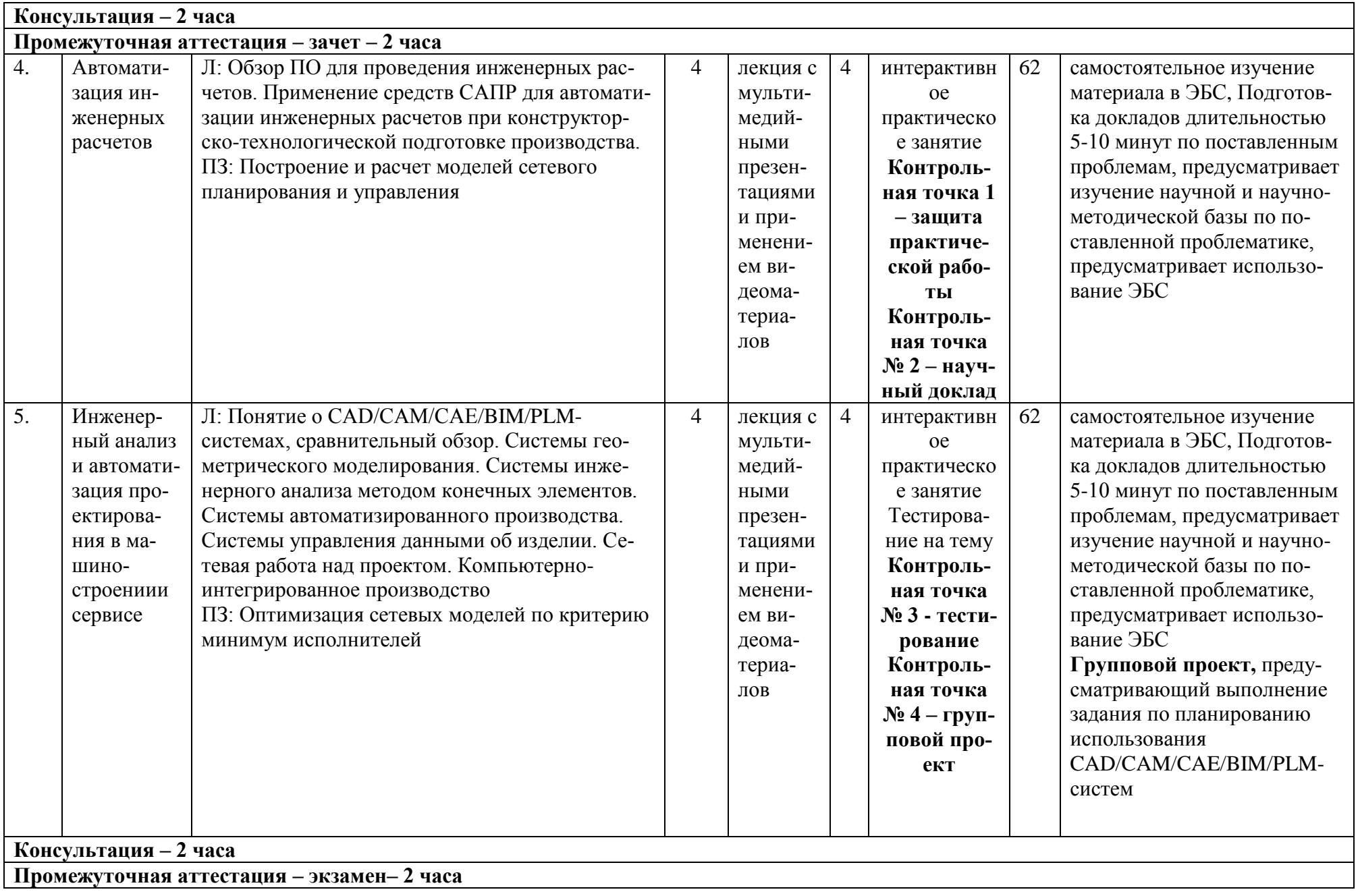

*Лист 9 из 54*

#### **6. Перечень учебно-методического обеспечения для самостоятельной работы обучающихся по дисциплине (модулю)**

Перечень тем самостоятельной работы обучающихся на заочной форме

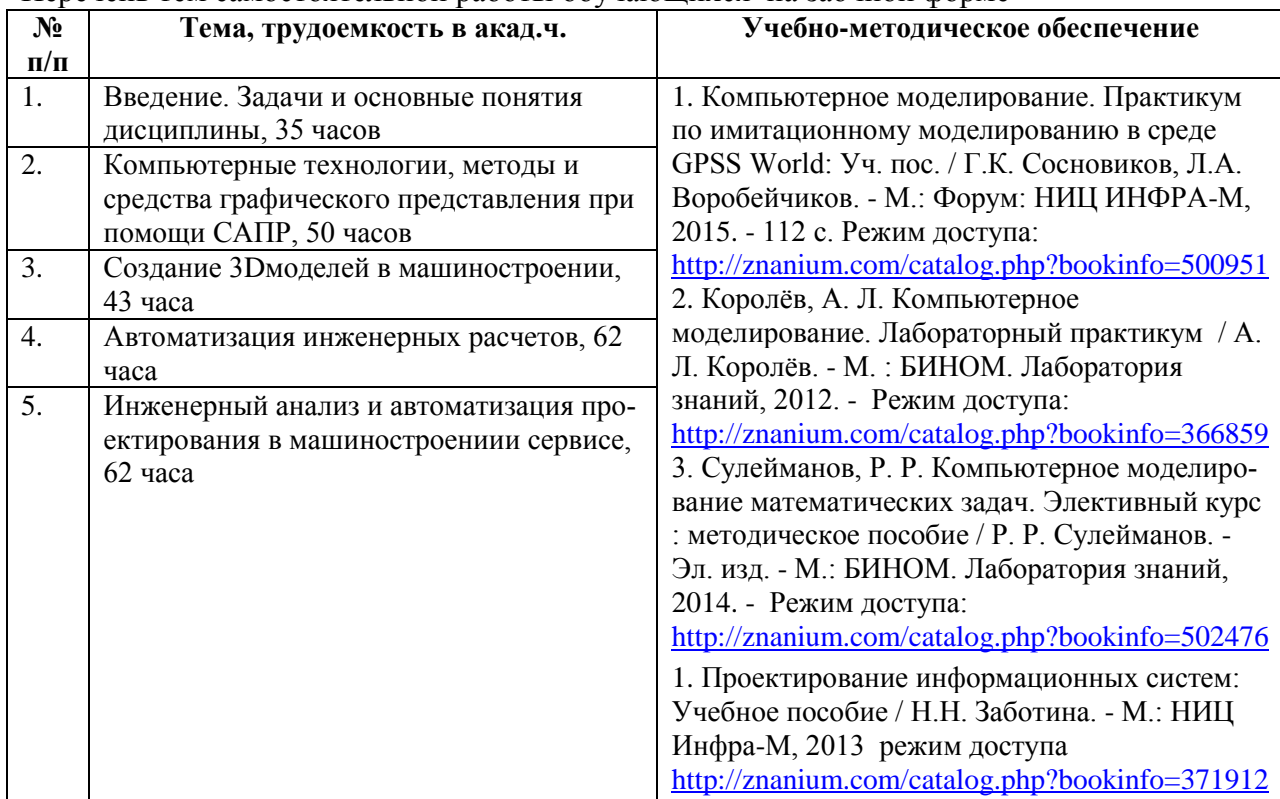

### **7. Фонд оценочных средств для проведения текущей и промежуточной аттестации обучающихся по дисциплине (модулю)**

### **7.1. Перечень компетенций с указанием этапов их формирования в процессе освоения образовательной программы**

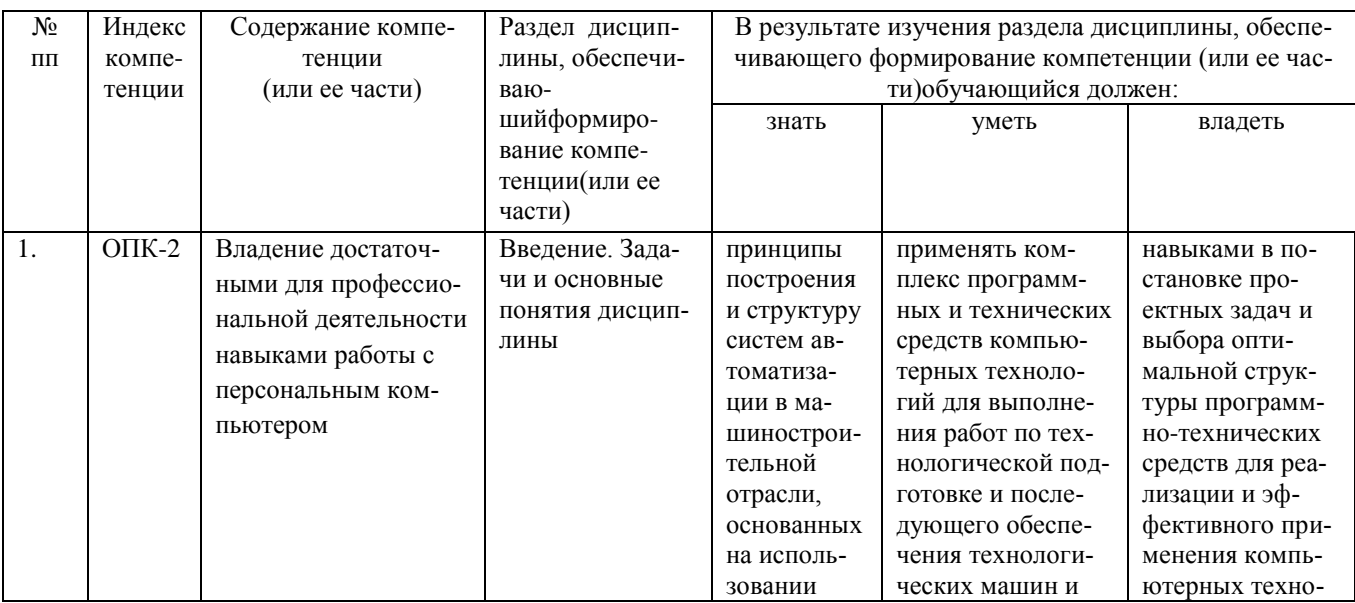

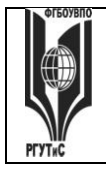

**СК РГУТИС \_\_\_\_\_\_\_\_**

*Лист 10 из 54*

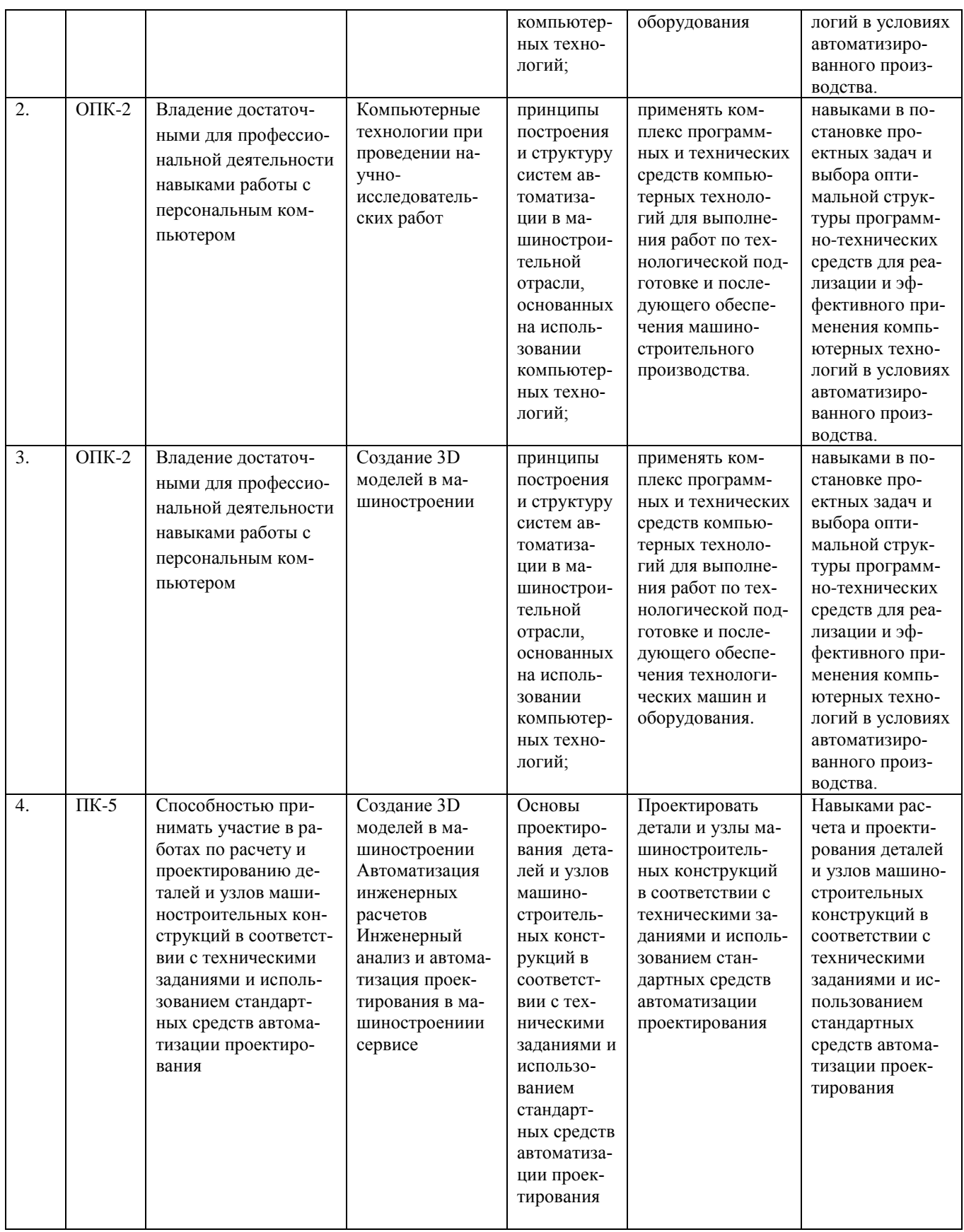

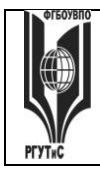

*Лист 11 из 54*

#### **7.2. Описание показателей и критериев оценивания компетенций на разных этапах их формирования, описание шкал оценивания**

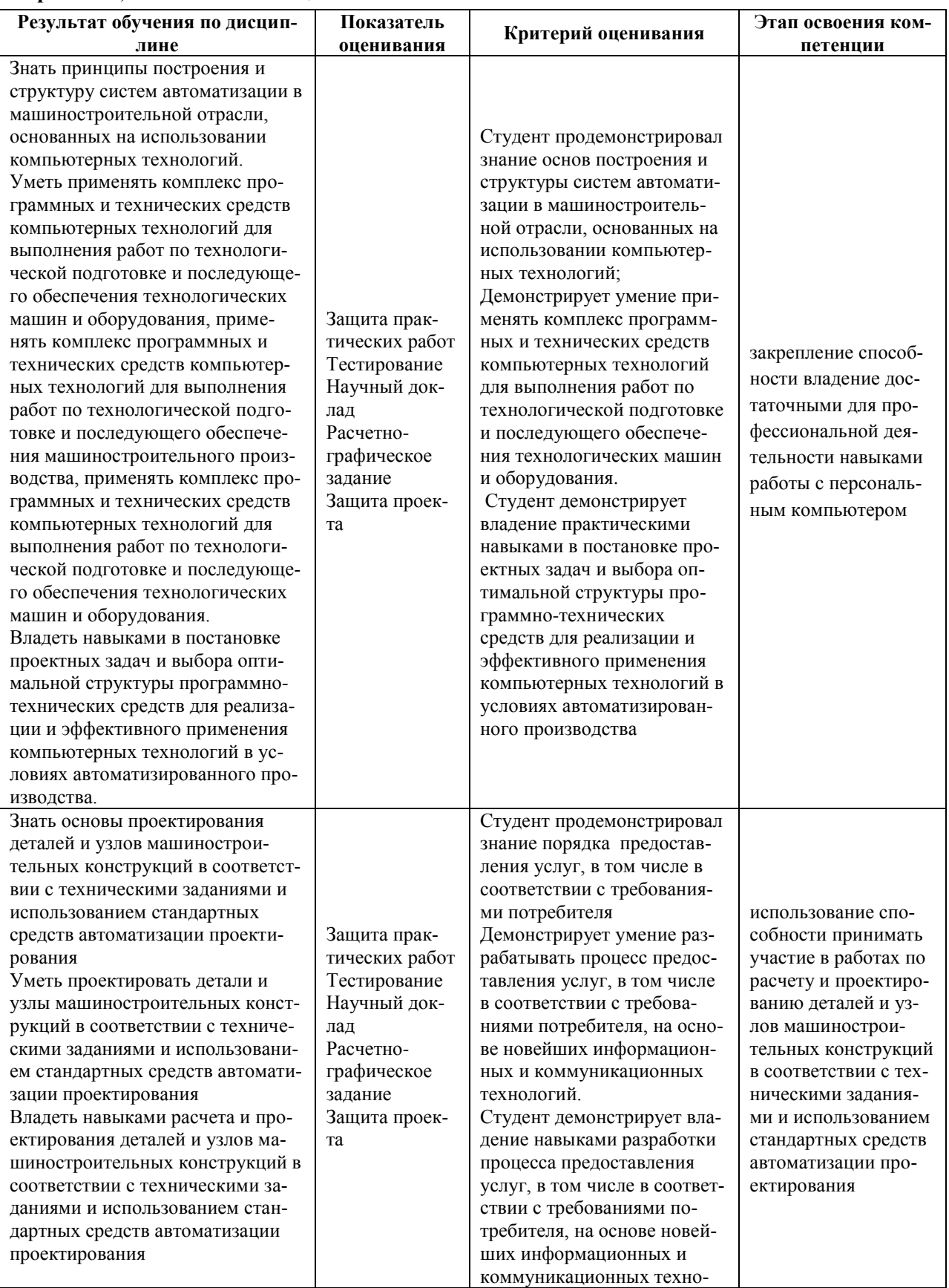

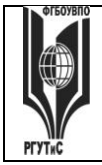

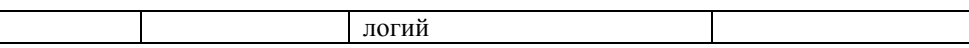

#### **Критерии и шкала оценивания освоения этапов компетенций на промежуточной аттестации**

 В качестве внутренней шкалы текущих оценок используется 80 балльная оценка обучающихся, как правило, по трем критериям: посещаемость, текущий контроль успеваемости, активность на учебных занятиях.

 Рейтинговая оценка обучающихся по каждой дисциплине независимо от ее общей трудоемкости (без учета результатов экзамена/дифференцированного зачета) определяется по 80-балльной шкале в каждом семестре. Распределение баллов между видами контроля рекомендуется устанавливать в следующем соотношении:

-посещение учебных занятий (до 30 баллов за посещение всех занятий);

-текущий контроль успеваемости (до 50 баллов), в том числе:

1 задание текущего контроля (0-10 баллов)

2 задание текущего контроля (0-10 баллов)

3 задание текущего контроля (0-10 баллов)

4 задание текущего контроля (0-15 баллов);

Результаты текущего контроля успеваемости при выставлении оценки в ходе промежуточной аттестации следующим образом.

Оценка «отлично» может быть выставлена только по результатам сдачи экзамена/дифференцированного зачета. Автоматическое проставление оценки «отлично» не допускается.

#### **Если по результатам текущего контроля обучающийся набрал:**

 **71-80 балл — имеет право получить «автоматом» «зачтено» или оценку «хорошо»; 62-70 баллов — имеет право получить «автоматом» «зачтено» или оценку «удовлетворительно»;**

**51-61 балл — обязан сдавать зачет/экзамен;**

 **50 баллов и ниже — не допуск к зачету/экзамену.**

 Технология выставления итоговой оценки, в том числе перевод в итоговую 5-балльную шкалу оценки определяется следующим образом:

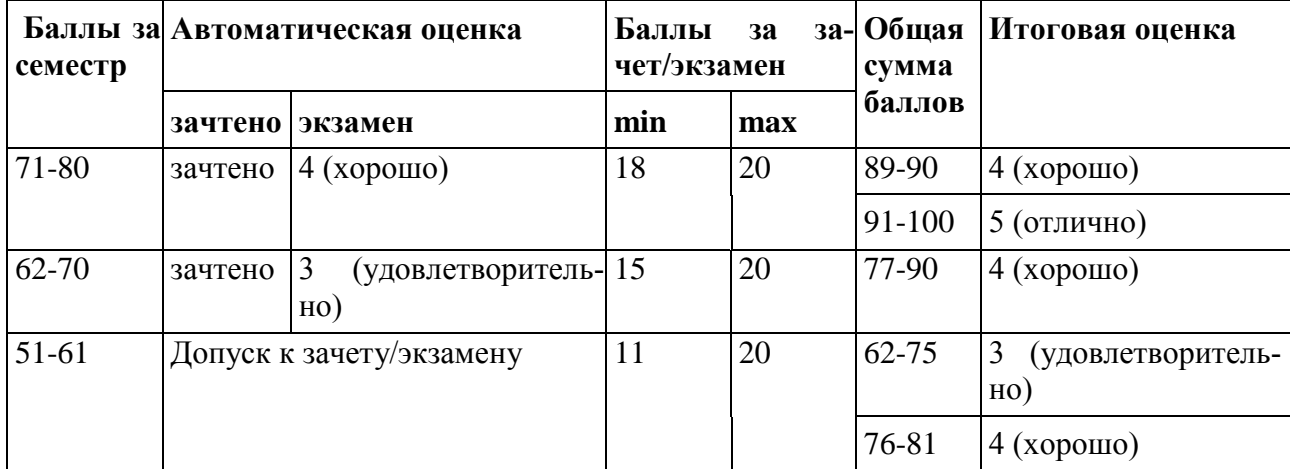

### **Таблица перевода рейтинговых баллов в итоговую 5 — балльную оценку**

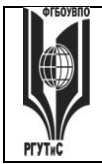

### 50 и менее Не допуск к зачету, экзамену

**Виды средств оценивания, применяемых при проведении текущего контроля и шкалы оценки уровня знаний, умений и навыков при выполнении отдельных форм текущего контроля**

### **Шкала оценки уровня знаний, умений и навыков при устном ответе во время защиты практических работ с использованием компьютерной техники (Контрольная точка 1)**

1-ая контрольная точка, проводится в 1/3\* семестре, в виде защиты интерактивных практических работ с использованием компьютерной техники по теме № 1 «Введение. Задачи и основные понятия дисциплины» в форме устного опроса

1-ая контрольная точка, проводится в 1/3\* семестре, в виде защиты интерактивных практических работ с 2 по 4 с использованием компьютерной техники по теме «Компьютерные технологии, методы и средства графического представления при помощи САПР» в форме устного опроса

1-ая контрольная точка в 2/4\* семестре, в виде защиты интерактивных практических работ с использованием компьютерной техники по теме «Автоматизация на базе компьютерных технологий в профессиональной деятельности» № 3-4 в форме устного опроса

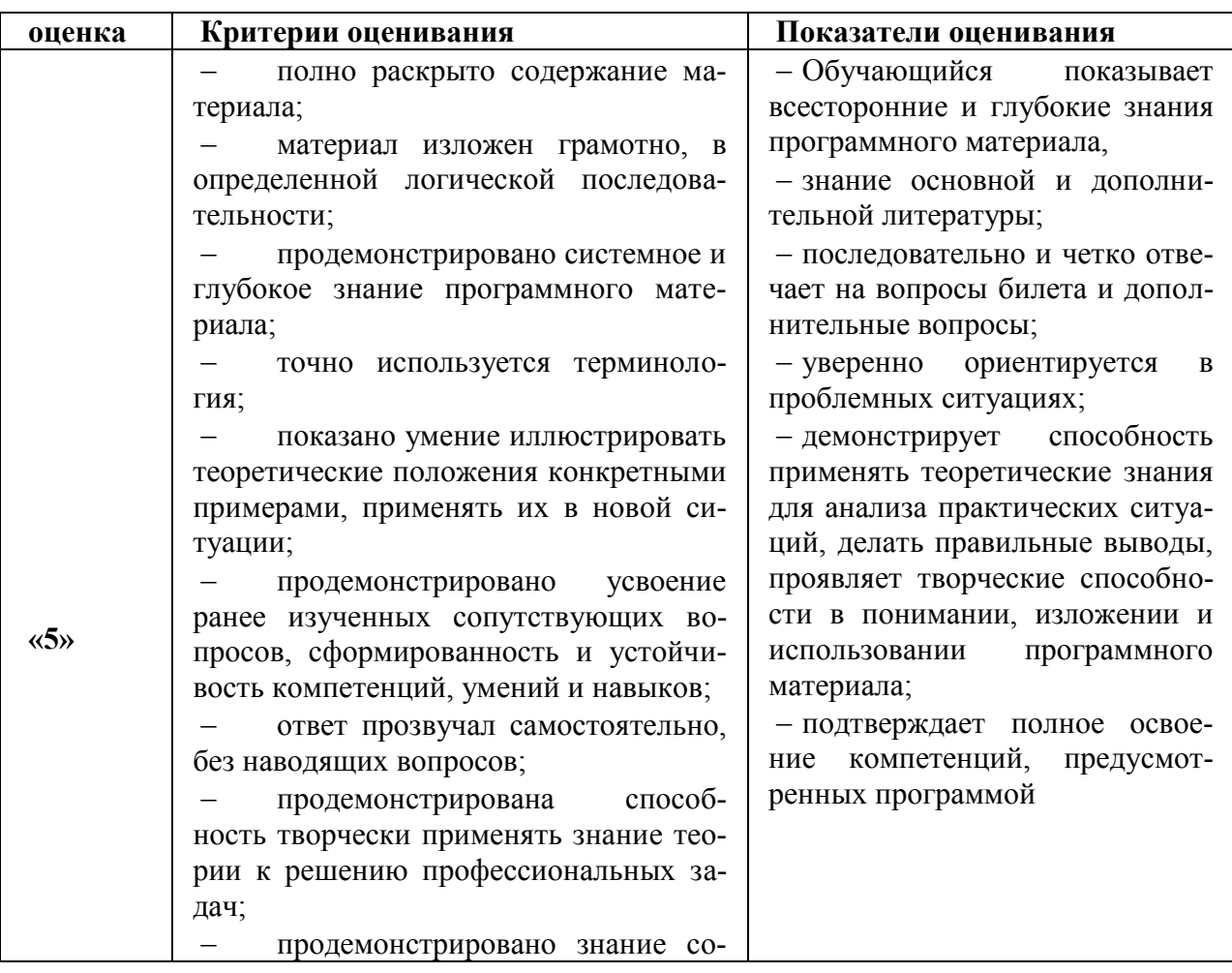

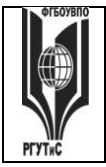

СК РГУТИС

Aucm 14 us 54

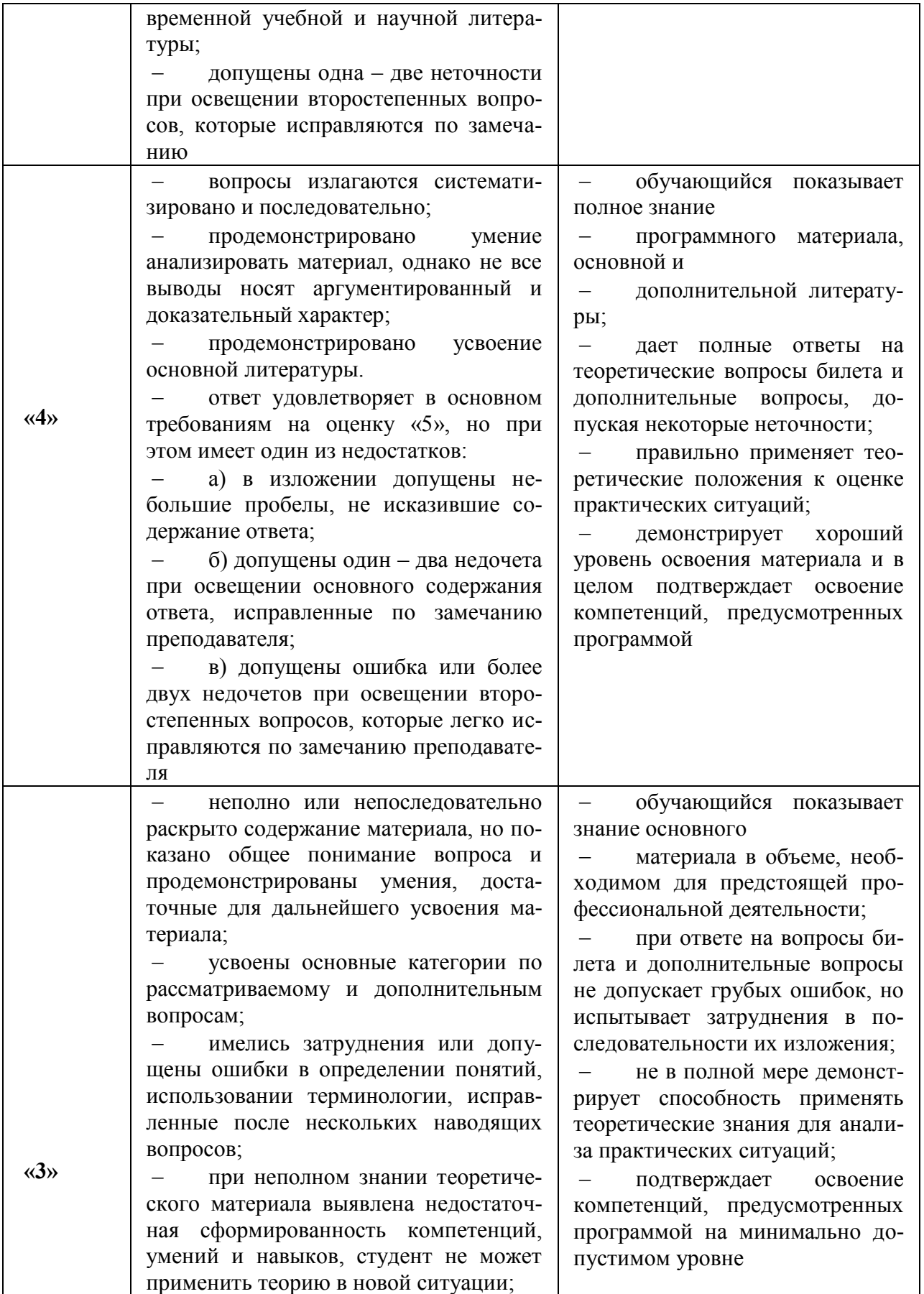

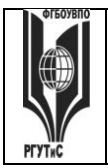

**СК РГУТИС \_\_\_\_\_\_\_\_**

*Лист 15 из 54*

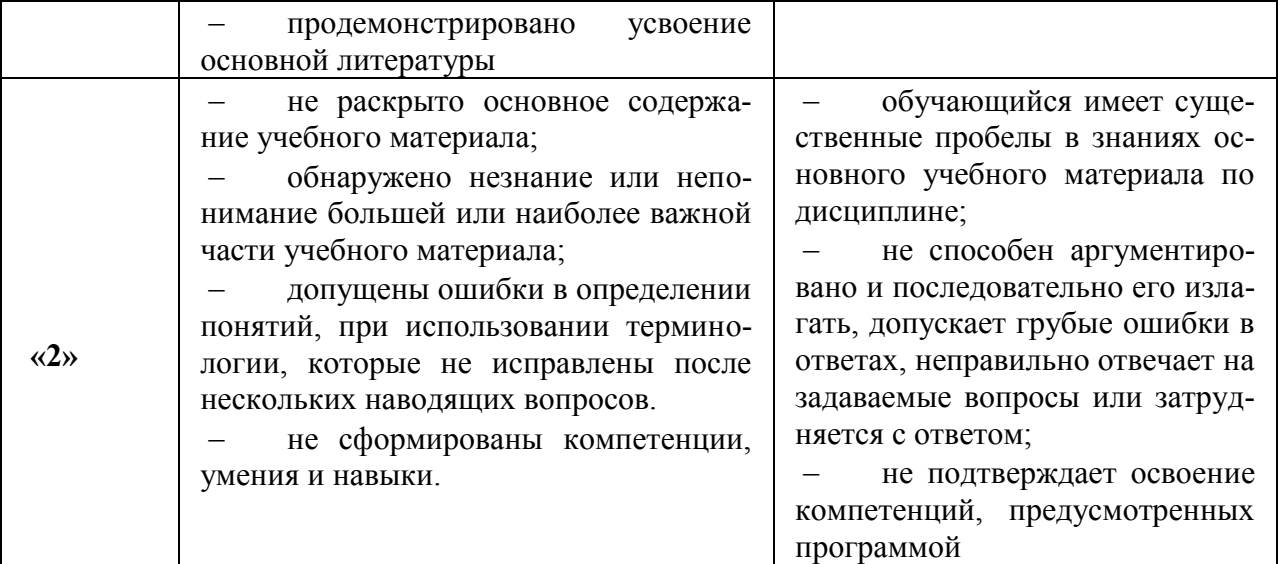

**оценочная шкала устного ответа в процентах (Контрольная точка 1 в 3 семе-**

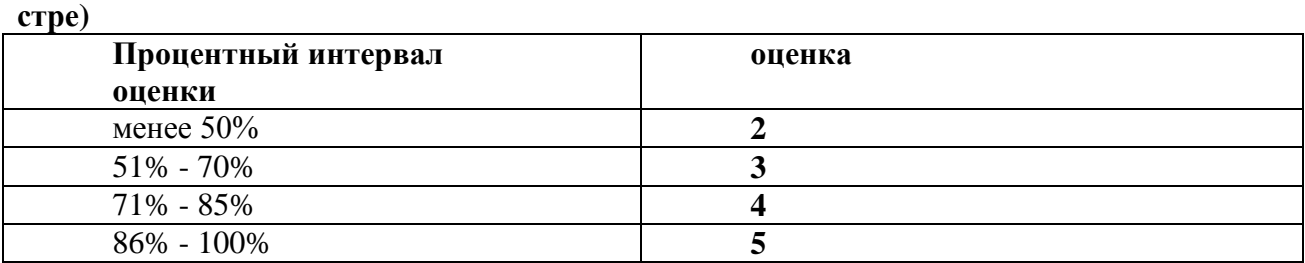

**Расчетно-графическое задание (Контрольная точка 2)** на тему «Создание модели конструктивных элементов» оценивается максимуму на 10 баллов, «хорошо» - 7,2 балла, «удовлетворительно» -5,1балла, «неудовлетворительно» - менее 5,1. Использование электронной презентации приветствуется.

### **Тестирование на тему «Компьютерные технологии, методы и средства графического представления при помощи САПР» (Контрольная точка 3 в 1/3\* семестре)** , содержит 20 тестовых заданий

Тестовые задания следующей формы: открытого типа, закрытого с вариантами ответов, задания по соотношению данных. Максимум количество балов 10 баллов, «хорошо» - с 7,2 балла, «удовлетворительно» - с 6,1 балла, «неудовлетворительно» - менее 5,1. Возможно использование компьютерных технологий тестирования

### **Тестирование на тему «Автоматизация на базе компьютерных технологий в профессиональной деятельности» (Контрольная точка 3 в 2/4\* семестре) , содержит 10 тестовых заданий**

Тестовые задания следующей формы: открытого типа, закрытого с вариантами ответов, задания по соотношению данных. Максимум количество балов 10 баллов, «хорошо» - с 7,2 балла, «удовлетворительно» - с 6,1 балла, «неудовлетворительно» - менее 5,1. Возможно использование компьютерных технологий тестирования

**Шкала оценки уровня знаний, умений и навыков при решении тестовых заданий в процентах:**

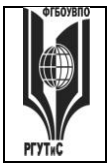

**СК РГУТИС \_\_\_\_\_\_\_\_**

*Лист 16 из 54*

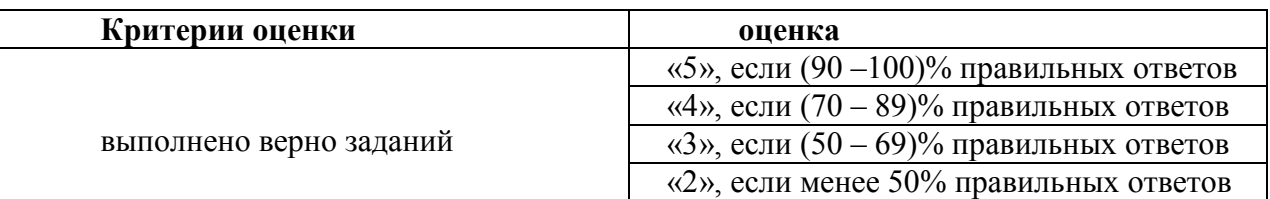

**Научный доклад на тему «Автоматизация на базе компьютерных технологий в профессиональной деятельности», (Контрольная точка 3 в 2/4\* семестре),** оценивается максимуму на 10 баллов, «хорошо» - 7,2 балла, «удовлетворительно» -5,1балла, «неудовлетворительно» - менее 5,1.

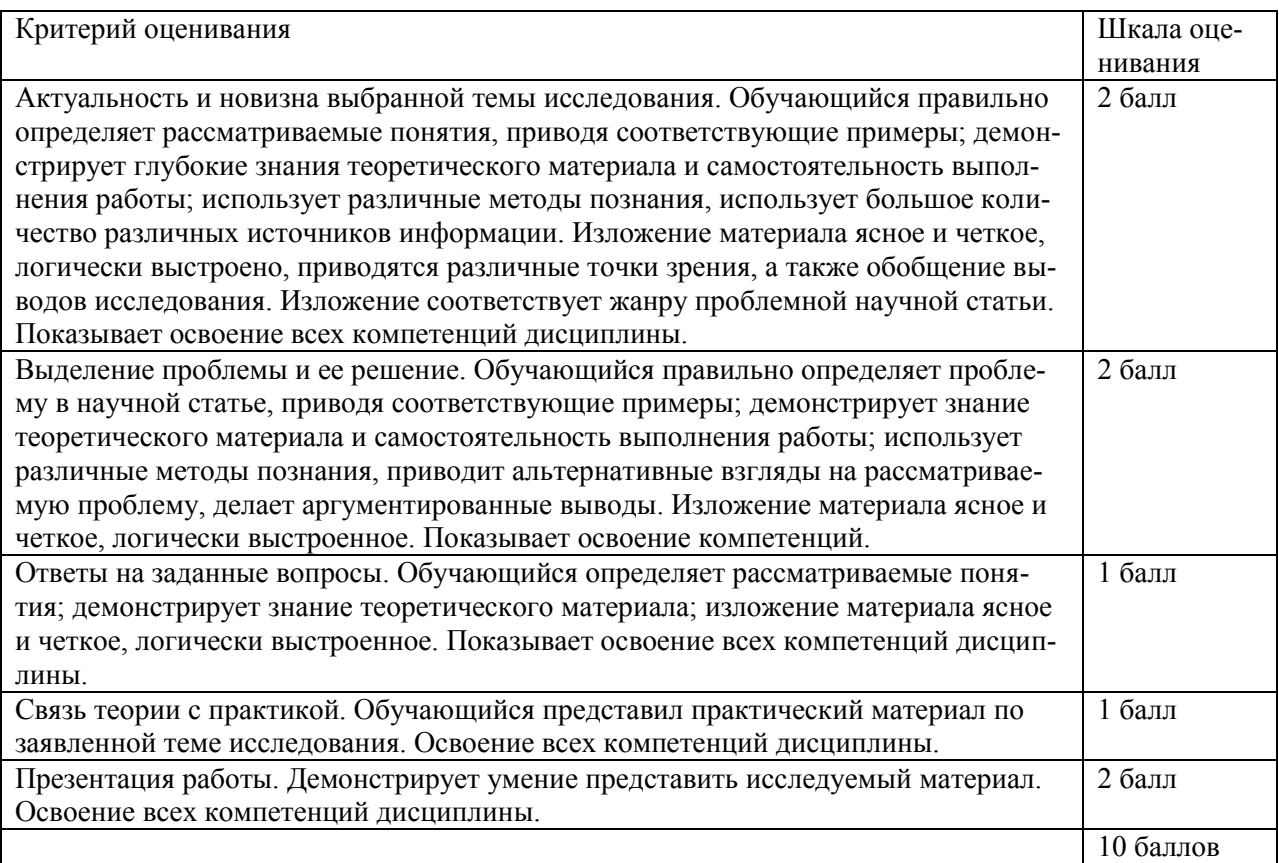

**Групповой проект на тему «Системный анализ и автоматизация проектных работ в профессиональной деятельности» (Контрольная точка 4 в 1/3\* семестре**), составляет максимальный бал – 35 – «отлично», 25,2 балла – «Хорошо», 17,85 балла – «удовлетворительно», менее 5 баллов - незачет и следует сметить индивидуальное задание.

**Групповой проект на тему «Создание 3D моделей» (Контрольная точка 4 в 2/4\* семестре**), составляет максимальный бал – 35 – «отлично», 25,2 балла – «Хорошо», 17,85 балла – «удовлетворительно», менее 5 баллов - незачет и следует сметить индивидуальное задание.

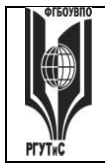

СК РГУТИС

Aucm 17 us 54

Критерии оценки группового проекта могут трансформироваться в зависимости от их конкретного задания, при этом общие требования к качеству должны оцениваться по следующим критериям:

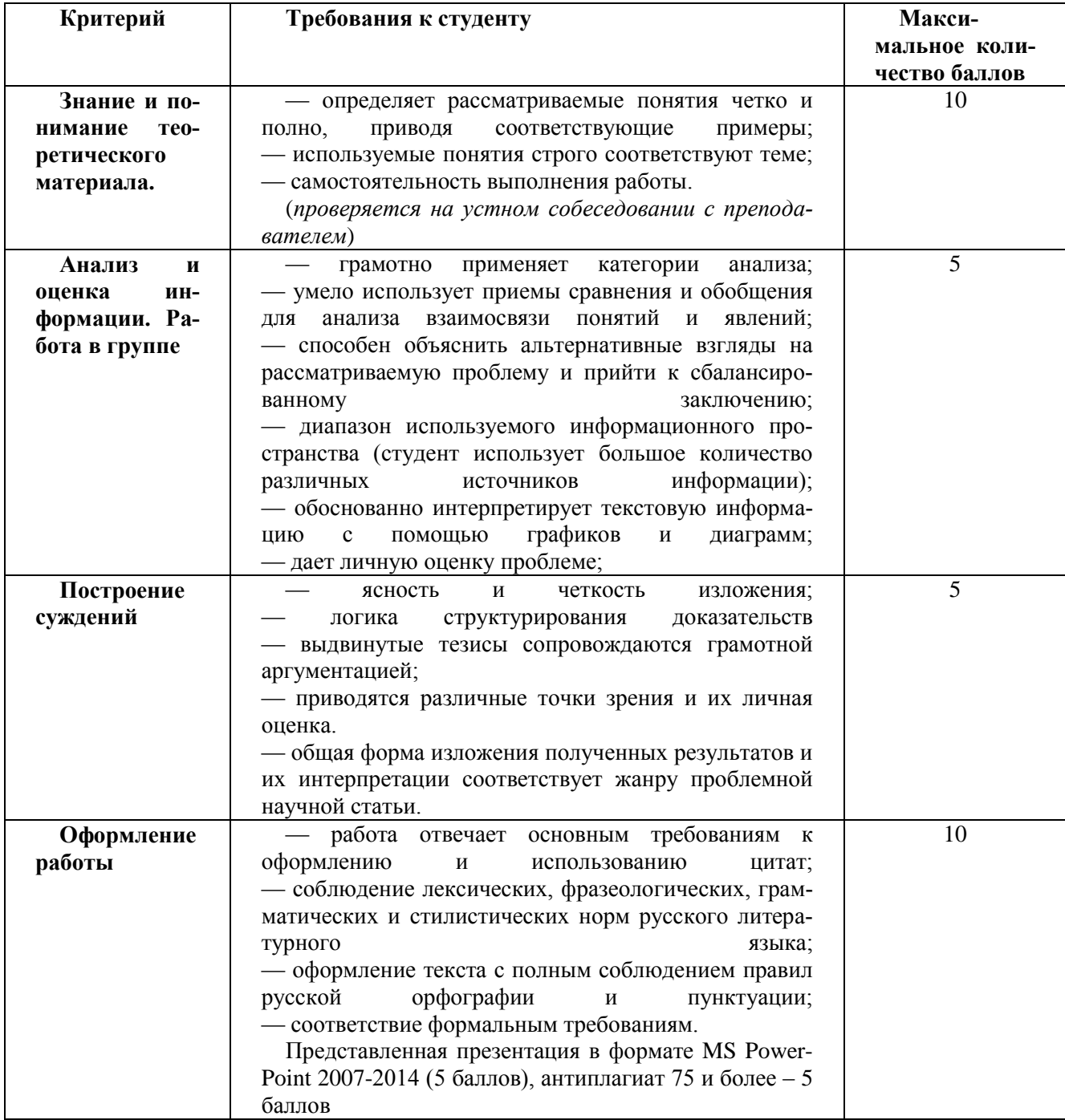

Критерии оценки групповой работы:

1. Партнерство в группе (работа в коллективе) – общение, готовность отвечать на вопросы, вклад в действия группы.

2. Участие - готовность взять ответственность, сотрудничество с группой, время, потраченное на выполнение своей части.

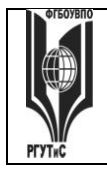

*Лист 18 из 54*

3. Самостоятельность работы – своевременность, опрятность, следование инструкциям, тщательность.

4. Проекты – творческий потенциал, стиль, поиск решения, аргументирование, объяснение.

5. Поведение – умение слушать, взаимодействие с другими студентами.

6. Задания со свободноконструируемым ответом – стиль, ясность, грамматика.

7. Тайм-менеджмент – оценивание способности управлять временем.

*Лист 19 из 54*

### **Виды средств оценивания, применяемых при проведении промежуточной аттестации и шкалы оценки уровня знаний, умений и навыков при их выполнении**

Зачет по дисциплине основывается на результатах выполнения индивидуальных заданий (контрольных точек) студента по данной дисциплине. Форма проведения зачета определяется преподавателем, ведущим данную дисциплину, представлен в п.7.4.

### **Критерии оценки «зачтено» и «незачтено»**

Ответ студента на зачете оценивается одной из следующих оценок: «зачтено» и «незачтено», которые выставляются по следующим критериям.

Оценки «зачтено» заслуживает студент, обнаруживший всестороннее, систематическое и глубокое знание учебного и нормативного материала, умеющий свободно выполнять задания, предусмотренные программой, усвоивший основную и знакомый с дополнительной литературой (п.8), демонстрирующие систематический характер знаний по дисциплине и способные к их самостоятельному пополнению и обновлению в ходе дальнейшей учебной работы и профессиональной деятельности.

Оценка «незачтено» выставляется студентам, обнаружившим пробелы в знаниях основного учебного материала, допускающим принципиальные ошибки в выполнении предусмотренных программой заданий. Такой оценки заслуживают ответы студентов, носящие несистематизированный, отрывочный, поверхностный характер, когда студент не понимает существа излагаемых им вопросов, что свидетельствует о том, что студент не может дальше продолжать обучение или приступать к профессиональной деятельности без дополнительных занятий по соответствующей дисциплине

**Экзамен по дисциплине** проводится в устной (по билетам) или письменной форме (в форме тестирования). Билет содержит теоретические вопросы (ТВ) для проверки усвоенных знаний, практические задания (ПЗ) для проверки освоенных умений и комплексные задания (КЗ) для контроля уровня приобретенных владений всех заявленных дисциплинарных компетенций. Типовые вопросы и тестовые задания для экзамена приводятся в разделе 7.4.

### **Шкала оценки уровня знаний, умений и навыков при проведении промежуточной аттестации в устной форме зачета/экзамена**

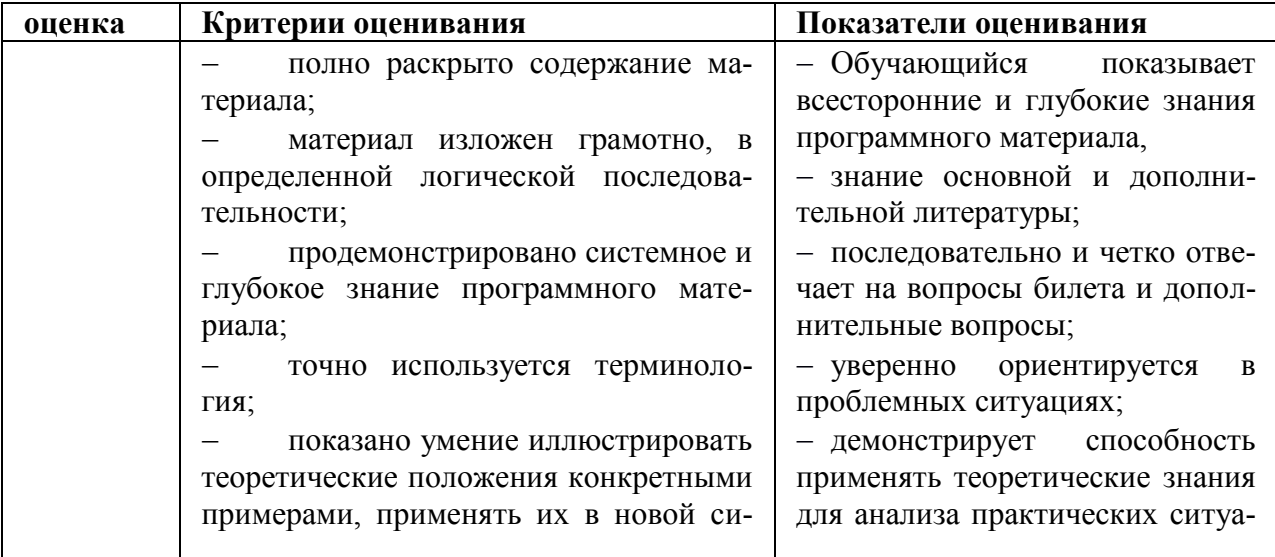

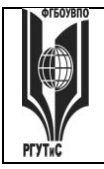

СК РГУТИС

Aucm 20 us 54

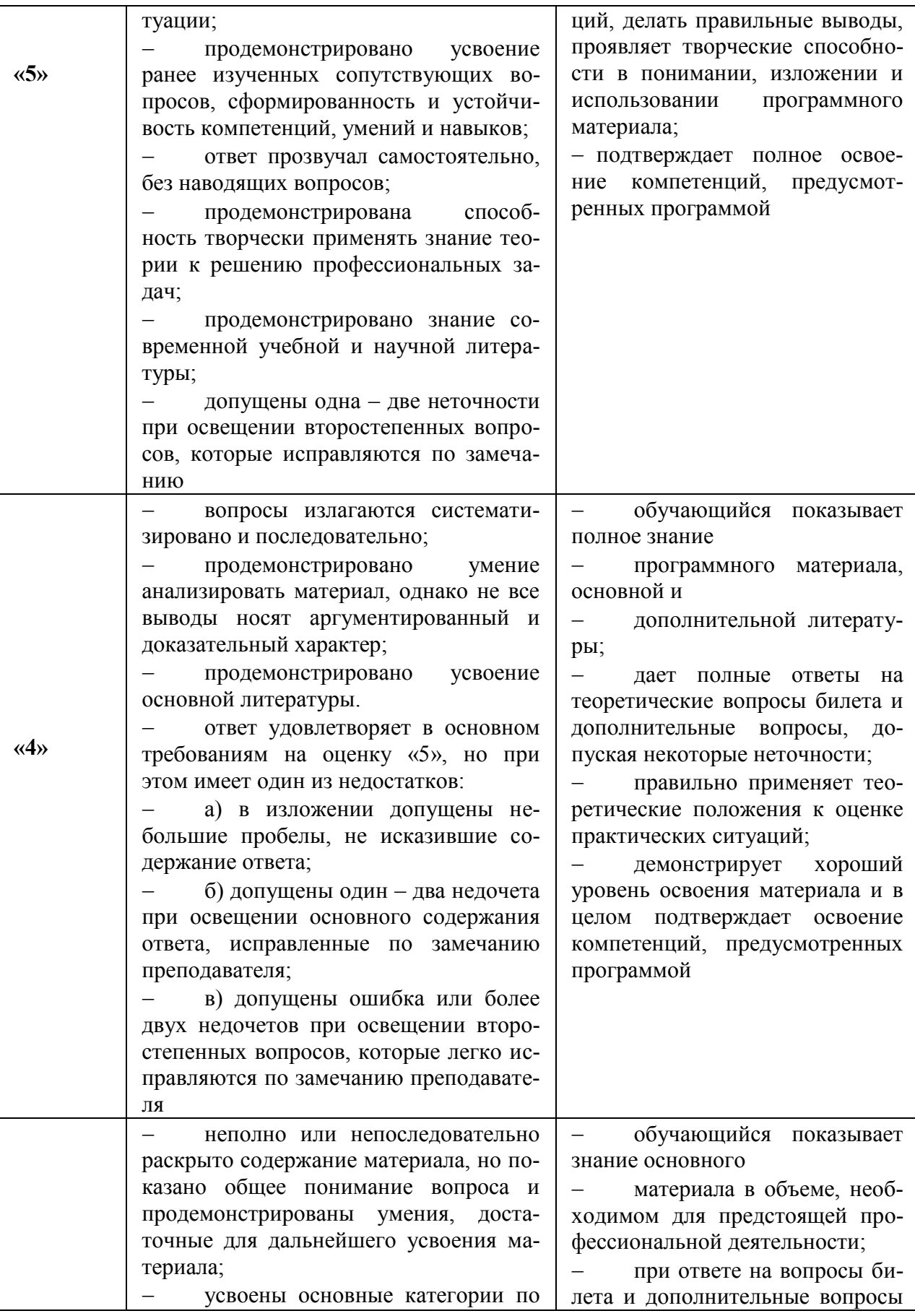

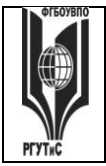

**СК РГУТИС \_\_\_\_\_\_\_\_**

*Лист 21 из 54*

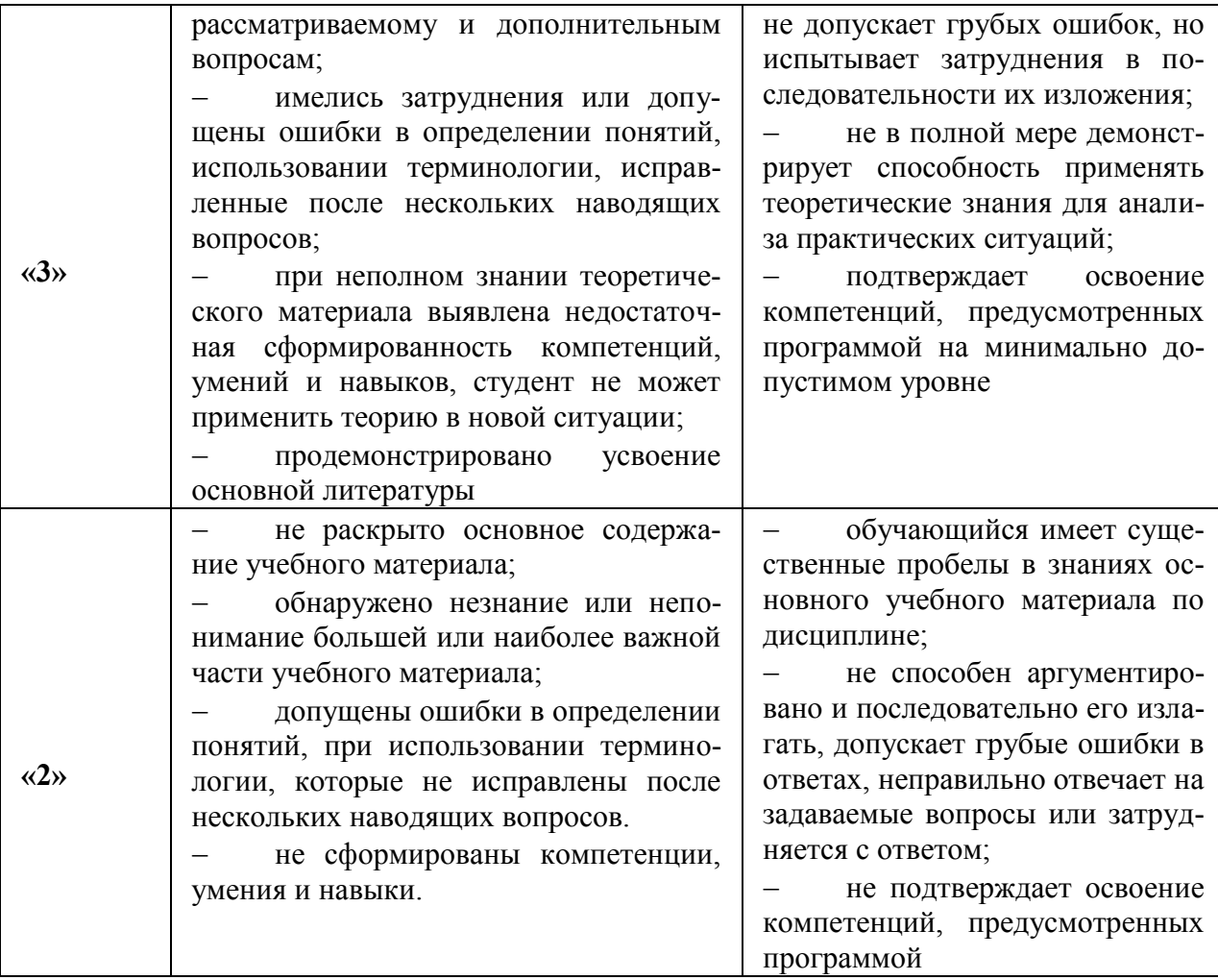

### **Шкала оценки уровня знаний, умений и навыков при проведении промежуточной аттестации в форме решения тестовых заданий для зачета/экзамена**

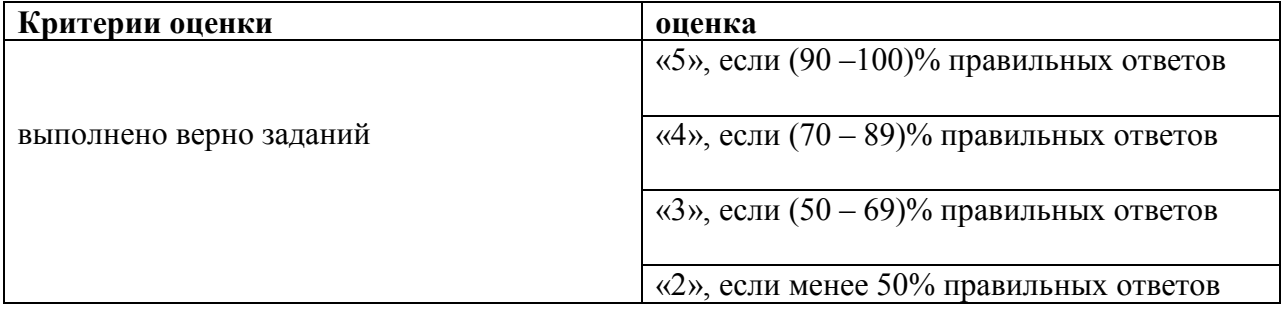

### **7.3. Типовые контрольные задания или иные материалы, необходимые для оценки знаний, умений, навыков и (или) опыта деятельности, характеризующих этапы формирования компетенций в процессе освоения образовательной программы.**

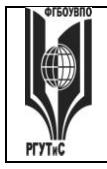

**СК РГУТИС \_\_\_\_\_\_\_\_**

*Лист 22 из 54*

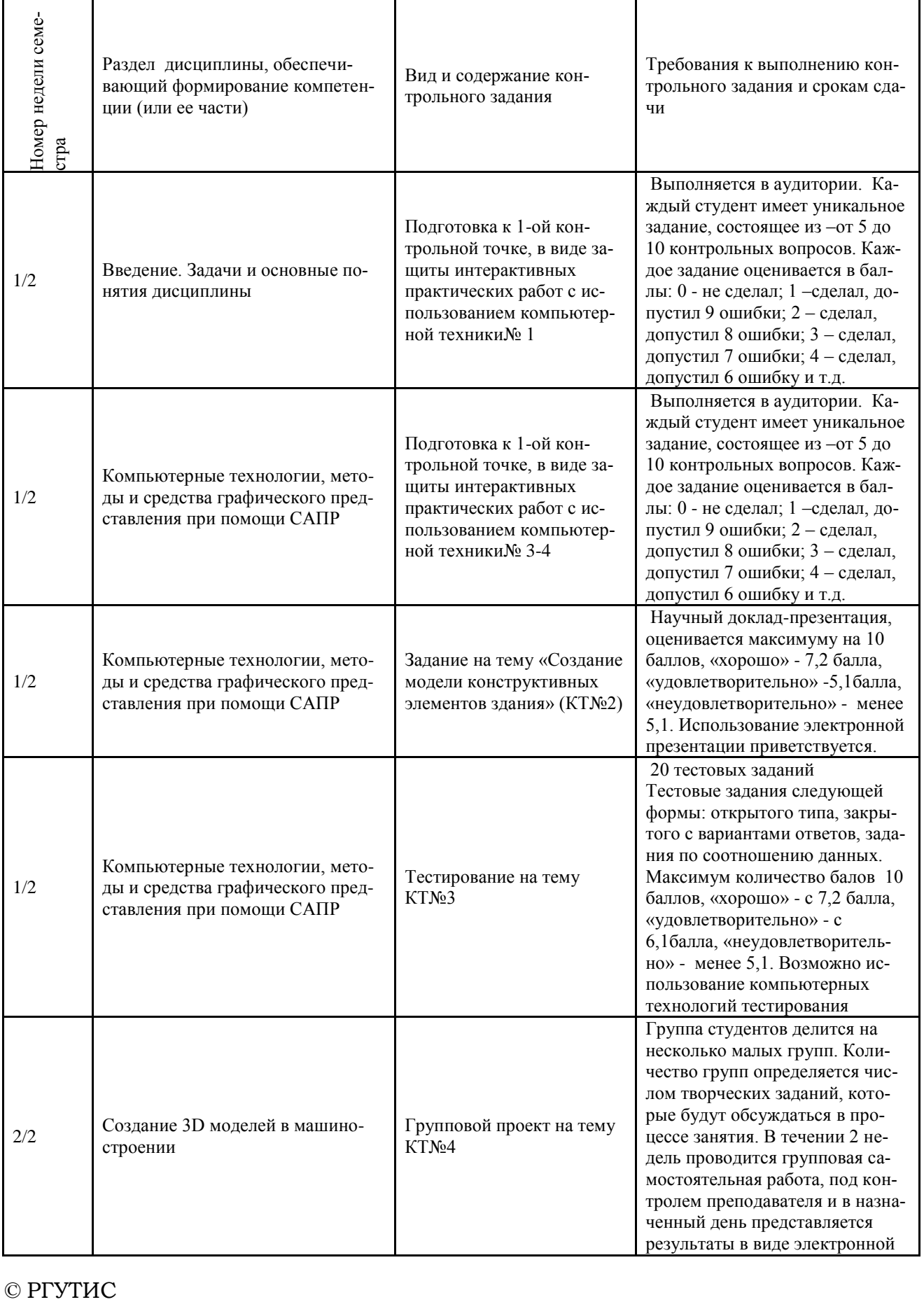

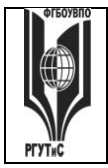

**СК РГУТИС \_\_\_\_\_\_\_\_**

*Лист 23 из 54*

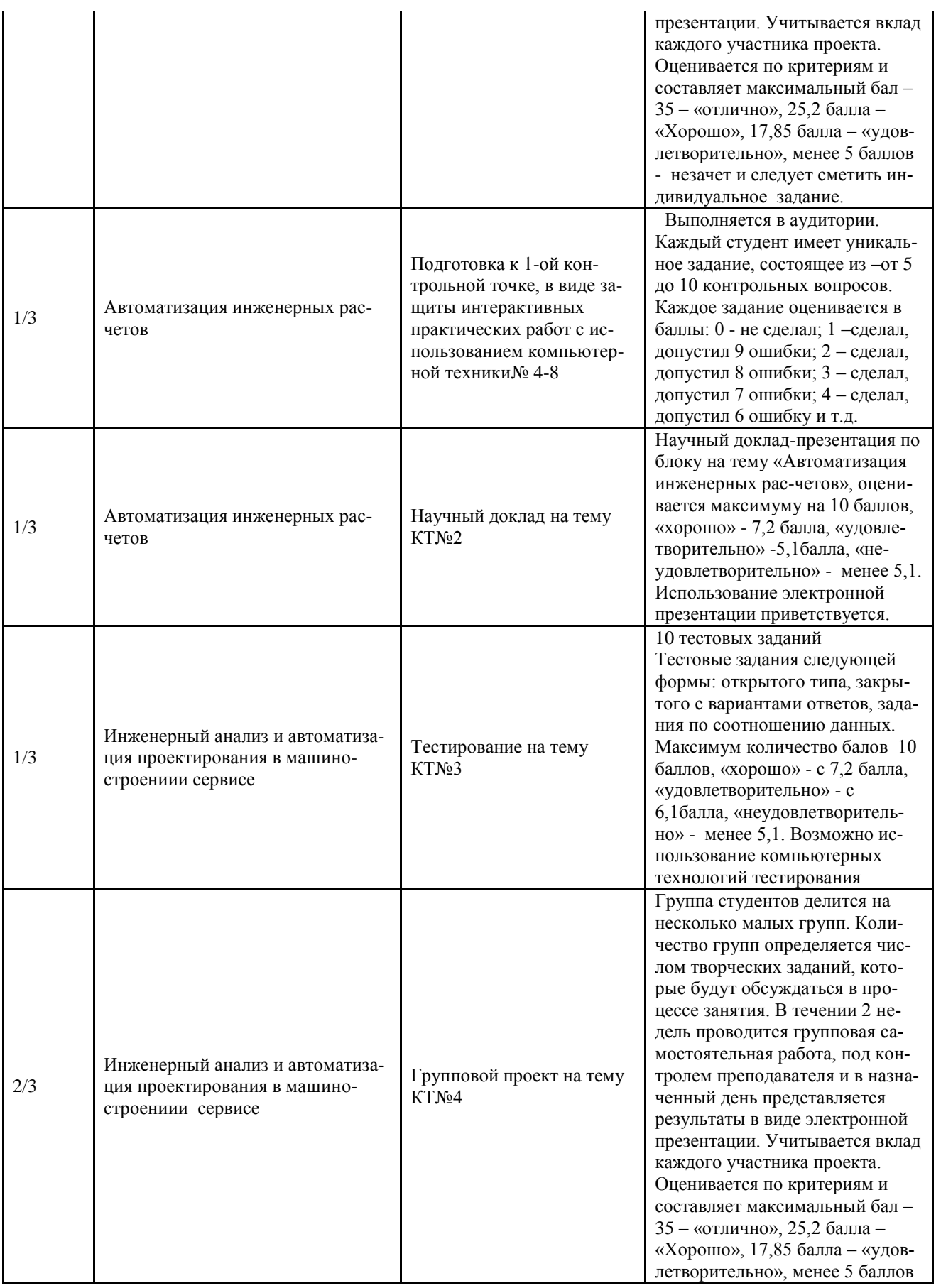

![](_page_23_Picture_0.jpeg)

### ФЕДЕРАЛЬНОЕ ГОСУДАРСТВЕННОЕ БЮДЖЕТНОЕ ОБРАЗОВАТЕЛЬНОЕ УЧРЕЖДЕНИЕ ВЫСШЕГО ПРОФЕССИОНАЛЬНОГО ОБРАЗОВАНИЯ

СК РГУТИС

![](_page_23_Picture_28.jpeg)

ста на один градус больше температуры застывания. Головка, внутри которой находится расплавленный материал, повторяет рисунок текущего слоя, нанося материал. Термопласт, охлаждаясь, затвердевает, формируя таким образом поперечное сечение объекта.

A) Напыление материала (FDM - Fused Deposition Modelig)

Б) Отверждение на твердом основании (SGC - Solid Ground Curing)

![](_page_24_Picture_0.jpeg)

**СК РГУТИС \_\_\_\_\_\_\_\_**

*Лист 25 из 54*

![](_page_24_Picture_280.jpeg)

Раздел 4 «Автоматизация инженерных расчетов в машиностроении»

Пример варианта самостоятельно работы в форме научного доклада по разделу 4

### Вариант №1

Задание 1.Определить числовое значение функции:

методом численного дифференцирования с интерполяцией по трем и четы-рем точкам.

Формулы, представленные в виде функций пользователя y`(p), где р – параметр интерполяции, характеризующий относительное отклонение значения независимой переменной х от центрального узла.

Ответ:

- 1. Выполните поясняющий текст
- 2. Присвойте переменным численные значения
- 3. введите формулы:
- 4. Результат:

5. Проанализировать результат и оставить только верные числа, относительно ис-ходной функции

6. Повторить дифференцирование для второй производной, добавив переменную

- 7. Определить результат и сравнить с исходной функцией
- 8. Ввести исходную функцию с числовым ответом.

© РГУТИС

![](_page_25_Picture_2.jpeg)

Aucm 26 us 54

Задание 2. «Решение систем обыкновенных дифференциальных уравнений (ОДУ)» Решить систему из ДУ Ван-Дер-Поля и представить результат в виде графика колебаний.

Ответ<sup>-</sup>

2.1. Присвойте переменной численное значение

2.2. Введите формулу:

2.3. Для получения результата введите:

 $(y,x1,x2,n,F)$  – возвращает матрицу решений методом Рунге-Кутта с примерным шагом для системы ДУ с начальными условиями в векторе F на интервале от x1 до x2 при фиксированном числе шагов n.

2.4. Постройте графики:

Задание 3. Решение дифференциальных уравнений Пуассона и Лапласа ДУ Пуассона (в частных производных второго порядка) находится из уравнения:

Для их решения, являющегося гомогеннойформой уравнения Лапласа, в систему MathCAD введены следующие функции:

Multigrid(M,n) - возращаете матрицу решения уравнения Пуассона, у которого решение равно нулю на границах;

Relax(M1,M2,M3,M4,M5,A,U,r) - возвращает квадратную матрицу решения уравнения Пуассона для спектрального радиуса г

Ответ:

Обозначьте переменные:

Введите операторы:

Создайте два объемных графика:

Раздел 5 «Инженерный анализ и автоматизация проектирования в машинострое-**НИИ»** 

Перечень вопросов для текущего контроля в форме защиты практических работ:

Описать типичную схему автоматизации современного машиностроительно-1. го предприятия.

 $2.$ Указать ключевые этапы в истории развития САПР.

 $3.$ Какова базовая функциональность систем механического проектирования?

Описать концепцию параметрического проектирования на основе кон- $\overline{4}$ . структивных элементов.

 $5<sub>1</sub>$ В чем отличие восходящего и нисходящего методов проектирования меха- $H$  $W$  $3-M$  $OR$ <sup> $7$ </sup>

6. Как классифицируются современные CAD-системы? Назвать примеры в каж-дом классе.

7. Описать функциональность систем инженерного анализа и привести примеры таких систем.

Из чего складывается функциональность систем технологической подготов-8. ки производства? Привести примеры систем САРР.

Для чего предназначены системы автоматизации производства? Привести 9. при-меры САМ-систем.

 $10.$ Какие задачи решают системы управления данными об изделии? Привести примеры коммерческих систем РDM.

© PLAANC

![](_page_26_Picture_0.jpeg)

11. Описать разницу между автоматизацией черчения и геометрическим модели-рованием.

- 12. Назвать и описать виды геометрического моделирования.
- 13. Каковы основные функции твердотельного (объемного) моделирования?
- 14. Описать три вида декомпозиционных моделей.

**Форма творческого задания «Создание модели конструктивных элементов»**

![](_page_27_Figure_0.jpeg)

![](_page_28_Picture_0.jpeg)

![](_page_29_Picture_0.jpeg)

**Типовое тестовое задание.** Определить, лучший вариант ответа на вопрос, являющийся завершением данного утверждения.

ТЗ-1-1-1.**Для построения линии БС угла АБС из точки Б такого угла на командной строке необходимо набрать: длина БС = 49 ММ**

![](_page_29_Figure_6.jpeg)

### ТЗ-1-1-2.**. Выделенный индикатор означает:**

![](_page_29_Picture_156.jpeg)

- а. Выключенный слой Г. Подсветка слоя выключена
- б. Замороженный слой д. Цвет слоя
- -
- в. Заблокированный слой е. Непечатаемый слой
- 

![](_page_29_Picture_157.jpeg)

![](_page_29_Picture_158.jpeg)

### ТЗ-1-1-4.**. Данный символ привязки означает:**

- а. Середина отрезка
- б. Параллельность
- в. Узел
- г. Касательная
- е. Перпендикуляр

![](_page_29_Figure_23.jpeg)

**«РОССИЙСКИЙ ГОСУДАРСТВЕННЫЙ УНИВЕРСИТЕТ** 

*Лист 31 из 54*

**СК РГУТИС \_\_\_\_\_\_\_\_**

### ТЗ-1-1-5.**. Какой функциональной клавишей выключается счетчик координат:**

![](_page_30_Figure_6.jpeg)

ТЗ-1-1-.**6. При построении окружности какой из приведенных способов записи радиуса не будет воспринят Автокадом**:

![](_page_30_Picture_247.jpeg)

### ТЗ-1-1-.**7. Что означает блокировка слоя:**

- а. Слой не печатаемый г. Слой невидим
- 
- 
- б.Слой не редактируемый д. Работать можно только с одним слоем
- в. Удаление слоя е. Нет верных вариантов

**8. Под какой позицией на рис. находится кнопка служащая для переключении между пространствами модели и листа, кроме видовых экранов**

![](_page_30_Picture_16.jpeg)

б. 7 в. 5 г. 8 д. 6

е. Нет верных вариантов

### ТЗ-1-1-.**9. Выделенная клавиша позволяет:**

- а. Вставить блок
- г. Масштабировать объект
- б. Вставить окружность
- д. Клонировать объект
- в. Убрать объекте.
- Нет верных вариантов

![](_page_30_Figure_26.jpeg)

### **ТЗ-1-1-10. Какую функциональную клавишу на кла-**

**виатуре надо нажать, чтобы то на экране дисплея появится окно AutoCAD Text Window (Текстовое окно AutoCAD),**

- а) <F2>,
- б) <F3>
- в)  $\langle$ F4>
- $r$ )  $\langle$ F5>

ТЗ-1-2-01. задания на построения и расчета сетевой модели

© РГУТИС

#### Исходные данные

Работы С, I, G являются исходными работами проекта, которые могут выполняться одновременно.

- 1. Работы Е и А следуют за работой С.
- 2. Работа Н следует за работой І.
- 3. Работы D и J следуют за работой G.
- 4. Работа В следует за работой Е.

5. Работа К следует за работами А и D, но не может начаться прежде, чем не завершится работа Н.

6. Работа F следует за работой J.

Численные значения временных параметров событий сети вписаны в соответствующие секторы вершин сетевого графика, а временные параметры работ сети представлены в табл $1$ .

Таблица 1.

Описание сетевой модели с помощью кодирования работ

![](_page_31_Picture_72.jpeg)

![](_page_31_Picture_73.jpeg)

Матрица смежности

Таблина 2

![](_page_31_Picture_74.jpeg)

![](_page_32_Picture_0.jpeg)

#### ФЕДЕРАЛЬНОЕ ГОСУДАРСТВЕННОЕ БЮДЖЕТНОЕ ОБРАЗОВАТЕЛЬНОЕ УЧРЕЖДЕНИЕ ВЫСШЕГО ОБРАЗОВАНИЯ

### **«РОССИЙСКИЙ ГОСУДАРСТВЕННЫЙ УНИВЕРСИТЕТ ТУРИЗМА И СЕРВИСА»**

**\_\_\_\_\_\_\_\_** *Лист 33 из 54*

**СК РГУТИС** 

![](_page_32_Picture_409.jpeg)

![](_page_32_Figure_5.jpeg)

![](_page_32_Figure_6.jpeg)

Временные параметры работ

Таблица 3

![](_page_32_Picture_410.jpeg)

![](_page_32_Picture_411.jpeg)

![](_page_33_Figure_0.jpeg)

![](_page_33_Figure_1.jpeg)

![](_page_33_Figure_2.jpeg)

 $\overline{3}$ 

 $2,5$ 

 $1,4$ 

 $1,3$ 

 $1,2$ 

5

 $\mathbf 1$ 

6

![](_page_34_Figure_0.jpeg)

Рис..5 Графики загрузки (а) и привязки (b) после оптимизации

![](_page_34_Picture_84.jpeg)

![](_page_35_Picture_0.jpeg)

*Лист 36 из 54*

### **Типовые контрольные задания промежуточной аттестации для оценки знаний, умений, навыков и (или) опыта деятельности, характеризующих этапы формирования компетенций в процессе освоения образовательной программы**

*Краткие методические указания по подготовке к промежуточной аттестации (зачёту и экзамену) в процессе освоения образовательной программы*

Изучение учебной дисциплины предусматривает следующие формы промежуточной аттестации: зачет в 3 семестре и экзамен в - 4

Зачёт является формой промежуточного контроля знаний и умений студентов по данной дисциплине в 5 семестре, полученных на лекциях, практических занятиях и в процессе самостоятельной работы. Подготовка к зачёту способствует закреплению, углублению и обобщению знаний, получаемых, в процессе обучения, а также применению их к решению практических задач. Готовясь к зачёту, студент ликвидирует имеющиеся пробелы в знаниях, углубляет, систематизирует и упорядочивает свои знания. На зачёте студент демонстрирует то, что он приобрел в процессе обучения по учебной дисциплине.

В период подготовки к зачёту студенты вновь обращаются к учебно-методическому материалу и закрепляют промежуточные знания.

При подготовке к зачёту студентам целесообразно использовать материалы лекций, учебно-методические комплексы, рекомендованные правовые акты, основную и дополнительную литературу.

На зачёт выносится материал в объёме, предусмотренном рабочей программой учебной дисциплины за семестр. Зачёт проводится в устной форме.

Ведущий данную дисциплину преподаватель составляет билеты, которые утверждаются на заседании кафедры и включают в себя два вопроса или тестирование из 20 вопосов включающих ситуационные задачи. Формулировка вопросов совпадает с формулировкой перечня рекомендованных для подготовки вопросов зачёта, доведенного до сведения студентов накануне экзаменационной сессии. Содержание вопросов одного билета относится к различным разделам программы с тем, чтобы более полно охватить материал учебной дисциплины.

В аудитории, где проводится устный зачёт, должно одновременно находиться не более шести студентов на одного преподавателя, принимающего зачёт.

На подготовку к ответу на билет на зачёте отводится 20 минут.

Для прохождения зачёта студенту необходимо иметь при себе зачетную книжку и письменные принадлежности. Зачёт принимает преподаватель, читавший учебную дисциплину в данном учебном потоке (группе). За нарушение дисциплины и порядка студенты могут быть удалены с зачёта.

### **Вопросы для промежуточной аттестации в форме зачета (устно) , проводимого в 4 семестре, по блоку №1-2 «Компьютерные технологии, методы и средства графического представления при помощи САПР»**

- 1. Виды обеспечения САПР
- 2. Классификация САПР, по области применения
- 3. Классификация САПР, по целевому назначению
- 4. Применение САПР. Анализ достоинств и недостатков
- 5. Стадии разработки изделий и выпуска конструкторской документации при ОКР
- 6. Общая структура технического обеспечения САПР
- 7. Классификация САПР (по ГОСТ 23501.8-80 По типу объекта проектирования.

![](_page_36_Picture_2.jpeg)

*Лист 37 из 54*

- 8. Подсистемы САПР
- 9. Что входит в понятие информационного обеспечения САПР
- 10. Автоматизированные CAD/CAM/CAE/PDM комплексы. Классификация пакетов САПР.
- 11. Основные функции CAD-систем
- 12. Основные функции CAE-систем
- 13. Основные функции CAM-систем
- 14. Стадии проектирования
- 15. Модели и их параметры в САПР
- 16. Жизненный цикл изделий (ЖЦИ). Системный подход к автоматизации ЖЦИ.
- 17. Классификация задач конструкторского проектирования
- 18. Какие задачи решают технические средства (тс) в САПР
- 19. Классификация задач технологического проектирования
- 20. Какое историческое значение для САПР имела компания IBM.
- 21. Понятие геометрического проектирования
- 22. Понятие проектирования. Уровни проектирования
- 23. Основные функции графического редактора AutoCAD
- 24. Основное понятие графического ядра
- 25. Модели и их параметры в САПР
- 26. Основные направления управления знаниями.
- 27. Принципиальные особенности управления знаниями.
- 28. Компьютерное моделирование. Классификация компьютерных моделей .
- 29. Этапы проектирования автоматизированных систем
- 30. Требования к техническому обеспечению САПР
- 31. Какие задачи решаются в управлении знаниями, при применении компьютерных технологий.
- 32. Этапы формирования системы управления знаниями.
- 33. Основные направления управления знаниями.
- 34. Принципиальные особенности управления знаниями.
- 35. Виды компьютерных (информационных) технологий. Классификация видов.
- 36. Компьютерные (информационные) технологии в различных отраслях сервисной деятельности.
- 37. Компьютерное моделирование. Классификация компьютерных моделей .
- 38. Определения системы, виды системного представления объекта. Основные свойства системы, понятие элементов системы, подсистемы.
- 39. Программное и техническое обеспечение информационных технологий.
- 40. Классификация компьютеров по этапам их развития.
- 41. Информация как важнейший ресурс в производственных процессах сервисной деятельности.
- 42. Какие задачи решаются в управлении знаниями, при применении компьютерных технологий.
- 43. Этапы формирования системы управления знаниями.

![](_page_37_Picture_2.jpeg)

*Лист 38 из 54*

- 44. Основные направления управления знаниями.
- 45. Принципиальные особенности управления знаниями.
- 46. Компьютерные технологии (КТ) как часть менеджмента знаний.
- 47. Структура CAD/CAM систем
- 48. CAE-системы инженерного анализа
- 49. Машиностроительные САПР верхнего уровня
- 50. PDM управление проектными данными
- 51. BIM назначение, структура цели и задачи.
- 52. Программное обеспечение BIM
- 53. История возникновения BIM
- 54. PLM назначение, структура цели и задачи.
- 55. Программное обеспечение PLM
- 56. История возникновения PLM
- 57. Использование 3D моделей на различных этапах жизненного цикла изделий
- 58. BIM назначение, структура цели и задачи.
- 59. Программное обеспечение BIM
- 60. История возникновения BIM

#### **Перечень тестовых заданий для промежуточной аттестации в форме зачета (письменно) , проводимого в 4 семестре, по блоку №1-2 «Компьютерные технологии, методы и средства графического представления при помощи САПР»**

![](_page_37_Picture_295.jpeg)

1- из неявного в явное ; 2 - из явного в неявное ; 3 - из явного в явное ; 4 - из неявного в неявное .

![](_page_37_Picture_296.jpeg)

![](_page_37_Picture_297.jpeg)

![](_page_37_Picture_298.jpeg)

![](_page_38_Picture_0.jpeg)

# **ТУРИЗМА И СЕРВИСА»**

**СК РГУТИС \_\_\_\_\_\_\_\_**

*Лист 39 из 54*

![](_page_38_Picture_286.jpeg)

![](_page_38_Picture_287.jpeg)

#### **Задание 3: Какое определение понятия "проектирование" Вы считаете правильным?** а. совокупность работ, включающих расчеты и моделирование;

- б. совокупность работ, направленных на получение принципиального решения или облика будущего изделия;
- в. совокупность работ, имеющих целью создание, преобразование и представление в принятой форме образа некоторого еще не существующего объекта;
- г. совокупность работ, имеющих целью обосновать принятые конструктивные решения.

### **Задание 4: Чем обусловлен итерационный характер проектирования?**

- а. разделением проектных работ между группами проектировщиков;
- б. недостаточной определенностью исходных данных;
- в. недостаточной производительностью вычислительных средств в используемых САПР;
- г. применением нисходящего стиля проектирования.

### **Задание 5: Информационной моделью организации занятий в ВУЗе является**

- а. свод правил поведения студентов
- б. зачетная книжка

в. расписание занятий

- заданиями д. Сайт университета
- е. электронные библиотеки

### **Задание 6: Память с произвольным доступом (операциями как чтения, так и записи) обычно обозначают**

- а. RAM (Random Access Memory),
- г. SDRAM (Synchronous DRAM)

г. студенческий портал с оценками и

- б. ROM (Read Only Memory)
- в. DRAM (Dynamic RAM)

### **Задание 7: Назовите верную последовательность эффективного внедрения типовой компьютерной технологии,**

- а. Техническое задание на внедрение КТ; Внедрение; Стандарт предприятия; Эксплуатация технологии
- б. Техническое задание на внедрение КТ; Стандарт предприятия; Внедрение; Эксплуатация технологии
- в. Внедрение; Техническое задание; Эксплуатация технологии Стандарт предприятия
- г. Стандарт предприятия; Внедрение; Техническое задание; Эксплуатация технологии

**Задание 8: Назовите участника процесса внедрения , за которые участвуют в планировании и разработке различных ступеней внедрения технологий, следят за планом выполнения работ проверкой и координацией моделей, созданием контента. занимаются организацией и согласованием работы проектировщиков**

а. Мастер, и при температивный директор и г. Генеральный директор

### **СК РГУТИС \_\_\_\_\_\_\_\_**

![](_page_39_Picture_2.jpeg)

#### **«РОССИЙСКИЙ ГОСУДАРСТВЕННЫЙ УНИВЕРСИТЕТ ТУРИЗМА И СЕРВИСА»**

*Лист 40 из 54*

б. Координатор,

д. Исполнительный директор

в. Менеджер,

**Задание 9: Назовите компанию, которая разработала такую технологию, целью ко-**

- а. IBM;
- б. НР,
- в. EDS;
- 
- **торой была, решение задачи управления информацией об изделиях и коллективной работой над проектами.**
	-
	-
	-
- г. Xerox,
- д. Autodesk
- е. Macintosh

**Задание 10: Назовите КТ, целью которой была, решение задачи управления информацией об изделиях и коллективной работой над проектами.**

а. PLM-система б. PDM-система

в. CAD-система

- г. CAE-система
- д. CAPP-система
- е. CAM-система

**Задание 11: Как называется система, задачей которой является предоставление нужных данных в нужное время и в нужной форме в соответствии с правами доступа.**

а. PLM-система

- г. CAE-система
- б. PDM-система
- в. CAD-система
- д. CAPP-система
- е. CAM-система

![](_page_39_Picture_329.jpeg)

![](_page_39_Picture_330.jpeg)

![](_page_40_Picture_0.jpeg)

#### ФЕДЕРАЛЬНОЕ ГОСУДАРСТВЕННОЕ БЮДЖЕТНОЕ ОБРАЗОВАТЕЛЬНОЕ учреждение высшего образования

### «РОССИЙСКИЙ ГОСУДАРСТВЕННЫЙ УНИВЕРСИТЕТ ТУРИЗМА И СЕРВИСА»

СК РГУТИС

Aucm 41 us 54

![](_page_40_Picture_25.jpeg)

![](_page_40_Picture_26.jpeg)

![](_page_40_Picture_27.jpeg)

![](_page_40_Picture_28.jpeg)

![](_page_40_Picture_29.jpeg)

![](_page_41_Picture_2.jpeg)

*Лист 42 из 54*

### **Перечень вопросов для промежуточной аттестации в форме устного экзамена , проводимого в 4 семестре по блокам №1-4**

- 1. BIM назначение, структура цели и задачи.
- 2. BIM назначение, структура цели и задачи.
- 3. CAE-системы инженерного анализа
- 4. PDM управление проектными данными
- 5. PLM назначение, структура цели и задачи.
- 6. Автоматизированные CAD/CAM/CAE/PDM комплексы. Классификация пакетов САПР.
- 7. Виды компьютерных (информационных) технологий. Классификация видов.
- 8. Виды обеспечения САПР
- 9. Жизненный цикл изделий (ЖЦИ). Системный подход к автоматизации ЖЦИ.
- 10. Информация как важнейший ресурс в производственных процессах сервисной деятельности.
- 11. Использование 3D моделей на различных этапах жизненного цикла изделий
- 12. История возникновения BIM
- 13. История возникновения BIM
- 14. История возникновения PLM
- 15. Какие задачи решаются в управлении знаниями, при применении компьютерных технологий.
- 16. Какие задачи решаются в управлении знаниями, при применении компьютерных технологий.
- 17. Какие задачи решают технические средства (тс) в САПР
- 18. Какое историческое значение для САПР имела компания IBM.
- 19. Классификация задач конструкторского проектирования
- 20. Классификация задач технологического проектирования
- 21. Классификация компьютеров по этапам их развития.
- 22. Классификация САПР (по ГОСТ 23501.8-80 По типу объекта проектирования.
- 23. Классификация САПР, по области применения
- 24. Классификация САПР, по целевому назначению
- 25. Компьютерное моделирование. Классификация компьютерных моделей .
- 26. Компьютерное моделирование. Классификация компьютерных моделей .
- 27. Компьютерные (информационные) технологии в различных отраслях сервисной деятельности.
- 28. Компьютерные технологии (КТ) как часть менеджмента знаний.
- 29. Машиностроительные САПР верхнего уровня
- 30. Модели и их параметры в САПР
- 31. Модели и их параметры в САПР
- 32. Общая структура технического обеспечения САПР
- 33. Определения системы, виды системного представления объекта. Основные свойства системы, понятие элементов системы, подсистемы.
- 34. Основное понятие графического ядра

![](_page_42_Picture_1.jpeg)

**СК РГУТИС \_\_\_\_\_\_\_\_**

*Лист 43 из 54*

- 35. Основные направления управления знаниями.
- 36. Основные направления управления знаниями.
- 37. Основные направления управления знаниями.
- 38. Основные функции CAD-систем
- 39. Основные функции CAE-систем
- 40. Основные функции CAM-систем
- 41. Основные функции графического редактора AutoCAD
- 42. Подсистемы САПР
- 43. Понятие геометрического проектирования
- 44. Понятие проектирования. Уровни проектирования
- 45. Применение САПР. Анализ достоинств и недостатков
- 46. Принципиальные особенности управления знаниями.
- 47. Принципиальные особенности управления знаниями.
- 48. Принципиальные особенности управления знаниями.
- 49. Программное и техническое обеспечение информационных технологий.
- 50. Программное обеспечение BIM
- 51. Программное обеспечение BIM
- 52. Программное обеспечение PLM
- 53. Стадии проектирования
- 54. Стадии разработки изделий и выпуска конструкторской документации при ОКР
- 55. Структура CAD/CAM систем
- 56. Требования к техническому обеспечению САПР
- 57. Что входит в понятие информационного обеспечения САПР
- 58. Этапы проектирования автоматизированных систем
- 59. Этапы формирования системы управления знаниями.
- 60. Этапы формирования системы управления знаниями.

### **Перечень заданий для промежуточной аттестации в форме письменного экзамена , проводимого в 4 семестре по блокам №1-4**

1. Соотнесите в алфавитном порядке процессы управления знаний, обозначенные буквами, с типами знаний, обозначенные цифрами: 1- из неявного в явное ; 2 - из явного в неявное ; 3 - из явного в явное ;4 - из неявного в неявное .

- A) Комбинация
- Б) Интернализация
- B) Социализация
- Г) Экстернализация

2.Какое определение понятия "проектирование" Вы считаете правильным? совокупность работ, направленных на получение принципиального решения или облика будущего изделия;

3.Перечислите преимущества PLM-систем.

© РГУТИС

![](_page_43_Picture_0.jpeg)

Aucm 44 us 54

4. Назовите последовательность эффективного внедрения типовой компьютерной технологии.

5. Назовите участника процесса внедрения, который участвует в планировании и разработке различных ступеней внедрения технологий, следит за планом выполнения работ проверкой и координацией моделей,

6. Назовите компанию, которая разработала такую технологию, целью которой была, решение залачи управления информацией об излелиях и коллективной работой нал проектами

Назовите компьютерную технологию, целью которой было, решение задачи управления информацией об изделиях и коллективной работой над проектами

7. Как называется система, задачей которой является предоставление нужных данных в нужное время и в нужной форме в соответствии с правами доступа.

8. Укажите верно ли утверждение: Управление знаниями в организации - это систематический процесс идентификации, использования и передачи информации, знаний, которые люди могут создавать, совершенствовать и применять.

9. Укажите верно ли утверждение: Информация об объекте, содержащаяся в РLM-системе, является цифровым макетом этого объекта

10. Укажите верно ли утверждение: Прототипирование - непосредственная реализация разработанной геометрической модели

11. Укажите верно ли утверждение: Подсистема двумерной (2D) графики, является частью САЕ-системы и используется прежде всего для получения чертежной документации.

12. Укажите верно ли утверждение: Подсистема 3D твердотельного (объемного) моделирования. Именно в ней реализуются процедуры конструктивной геометрии с использованием базовых элементов формы.

13. Укажите верно ли утверждение: ВІМ это информационное моделирование, представляющее собой новый подход к проектированию и управлению жизненного цикла изделия.

14. Укажите верно ли утверждение: В профессиональной среде к концу 2000 г. начали формироваться идеи по комплексному подходу в части общего управления информацией о создании, процессах строительства и эксплуатации.

наиболее распространенный чис-15. Впишите пропущенное слово: ленный метод решения задач прикладной механики, в первую очередь прочностных расчетов, механики деформируемого твердого тела, теплообмена.

16. Впишите пропущенное слово: системы - это разнообразные программные продукты, обеспечивающие выполнение инженерных расчетов и физически подобной симуляции функционирования проектируемых изделий.

![](_page_44_Picture_0.jpeg)

Aucm 45 us 54

17. Впишите пропущенное слово: В современных производственных цехах станки оборусоединены в сеть под командой центрального компьютера, с которого и лованы происходит непосредственное управление всем цехом, включая загрузку данных на конкретный станок.

18. Впишите определение: Процесс управления и организации защиты информации об изделии в компьютеризованных областях хранения данных и базах данных в системе.

19. Чем обусловлен итерационный характер проектирования.

входящие в ее состав документы, регламентирующие порядок ее эксплуатации.

21. Впишите пропущенное слово: \_\_\_\_\_\_\_\_\_\_\_ - язык программирования САМ, высокого уровня. Допускается печатать на латинице, использовать только аббревиатуру прописными или строчными буквами, если полностью, то только на английском языке и строчными буквами.

22. Впишите пропущенное слово Программа \_\_\_\_\_\_\_\_\_\_\_\_\_\_\_\_\_, позволяет выполнять автоматическую балансировку литников

23 Дайте определение Моделирование это:

Укажите верно ли утверждение: И лишь на рубеже 90 г. появились системы управления проектными данными, названные в то время Framework или системными средами, сначала в САПР электронной промышленности, а позднее и в САПР машиностроения

24 Впишите пропущенное слово: Процесс\_\_\_\_\_\_\_\_\_\_\_\_\_\_, в котором неявные, интуитивные знания становятся видимыми, могут быть представлены в письменной форме и многократно использоваться людьми в процессе работы и принятия решений.

### 7.4. Содержание занятий семинарского типа.

Типовые практические задания

Целью практических занятий по дисциплине «Компьютерное моделирование и проектирование» являются получение практических навыков в решении стандартных задач профессиональной деятельности на основе информационной и библиографической культуры с применением информационно-коммуникационных технологий и с учетом основных требований информационной безопасности.

### Блок 1. Введение. Задачи и основные понятия дисциплины Практическое занятие 1.

Вил практического занятия: Практическая работа с применением персонального компьютера.

Тема и содержание занятия: Пользовательский интерфейс

Цель занятия: Познакомится с основными элементами интерфейса графического пакета AutoCAD.

Практические навыки: Получить навыки работы с основными элементами интерфейса графического пакета AutoCAD

![](_page_45_Picture_2.jpeg)

Продолжительность занятия – 2 часа.

### **Блок 2. Компьютерные технологии, методы и средства графического представления при помощи САПР**

### **Практическое занятие** 2.

Вид практического занятия: Практическая работа с применением персонального компьютера.

Тема и содержание занятия: Геометрические построения средствами обеспечения точности с использованием основных элементов (примитивов) AutoCAD

Цель занятия: Познакомится с основными методиками вычерчивания геометрических объектов в графическом пакете AutoCAD

Практические навыки: Получить навыки работы с основными методиками вычерчивания геометрических объектов в графическом пакете AutoCAD

Продолжительность занятия – 2 часа.

**Блок 2.** Компьютерные технологии, методы и средства графического представления при помощи САПР

Вид практического занятия: Практическая работа с применением персонального компьютера.

Тема и содержание занятия: Методика геометрических построений элементов инженерной графики средствами обеспечения точности AutoCAD

Цель занятия: Познакомится с основными методиками вычерчивания элементов инженерной графики средствами обеспечения точности AutoCAD.

Практические навыки: Получить навыки по вычерчиванию элементов инженерной графики средствами обеспечения точности AutoCAD.

Продолжительность занятия – 2 часа.

#### **Блок 3. Создание 3Dмоделей в машиностроении**

#### **Практическое занятие 3**

Вид практического занятия: Практическая работа с применением персонального компьютера.

Тема и содержание занятия: Методика создания объемных моделей

Цель занятия: Познакомится с основными методиками вычерчивания детали средствами обеспечения точности AutoCAD с помощью различных команд сконструировать одновидовой чертеж трафарета

Практические навыки: Получить навыки по вычерчиванию детали средствами обеспечения точности AutoCAD с помощью различных команд сконструировать одновидовой чертеж трафарета

Продолжительность занятия – 2 часа.

#### **Блок 4. Автоматизация инженерных расчетов. Практическое занятие 4**

Вид практического занятия: Практическая работа с применением персонального компьютера.

Тема и содержание занятия: Построение и расчет моделей сетевого планирования и управления

![](_page_46_Picture_2.jpeg)

*Лист 47 из 54*

Цель занятия: Извлечение данных из файлов чертежей AutoCAD. Использование полилиний и контуров. Графическое решение задач в AutoCAD. Использование средств запроса и палитры свойств

Практические навыки: Получить навыки работы по извлечению данных из файлов чертежей AutoCAD; использованию полилиний и контуров; графическому решению задач в AutoCAD; использованию средст запроса и палитры свойств.

Продолжительность занятия – 4 часа.

### **Блок 5. Инженерный анализ и автоматизация проектирования в машиностроении и сервисе**

Практическое занятие 5

Вид практического занятия: Практическая работа с применением персонального компьютера.

Тема и содержание занятия: Оптимизация сетевых моделей по критерию минимум исполнителей

Цель занятия: Разработать и применить размерные стили

Практические навыки: Получить навыки работы с размерными стилями

Продолжительность занятия – 2 часа.

**8. Перечень основной и дополнительной учебной литературы; перечень ресурсов информационно-телекоммуникационной сети «Интернет», перечень информационных технологий, необходимых для освоения дисциплины**

### **8.1. Основная литература**

- 1. Компьютерное моделирование: учебник / В. М. Градов, Г. В. Овечкин, П. В. Овечкин, И. В. Рудаков. — Москва : КУРС : ИНФРА-М, 2020. — 264 с. - ISBN 978-5-906818-79- 9. - Текст : электронный. - URL: https://znanium.com/catalog/product/1062639 (дата обращения: 22.03.2021).
- 2. Ефимова, И.Ю. Компьютерное моделирование: методические рекомендации / И.Ю. Ефимова, Т.Н Варфоломеева. —3-е изд., стер. — Москва : ФЛИНТА, 2019. — 67 с. - ISBN 978-5-9765-2039-4. - Текст : электронный. - URL: https://znanium.com/catalog/product/1065535 (дата обращения: 22.03.2021).

### **8.2. Дополнительная литература**

1. Проектирование информационных систем: Учебное пособие / Н.Н. Заботина. - М.: НИЦ Инфра-М, 2013 режим доступа<http://znanium.com/catalog.php?bookinfo=371912>

### **8.3. Базы данных, информационно-справочные и поисковые системы**

- 1. Электронно-библиотечная система «Znanium.com»[:http://znanium.com/](http://znanium.com/)
- 2. Информационная система «Единое окно доступа к образовательным ресурсам»[:http://window.edu.ru/](http://window.edu.ru/)
- 3. Служба тематических толковых словарей «Глоссарий.ру»[:http://www.glossary.ru/](http://www.glossary.ru/)

![](_page_47_Picture_2.jpeg)

### **8.4. Перечень программного обеспечения, современных профессиональных баз данных и информационных справочных системам**

- 1. Microsoft Windows
- 2. Microsoft Office
- 3. Autodesk AutoCAD
- 4. Инженерный портал В масштабе [профессиональная база данных]: <https://vmasshtabe.ru/>
- 5. Инженеры DWG.ru [профессиональная база данных]:<https://dwg.ru/>
- 6. Единая система конструкторской документации [информационно-справочная система]:<https://eskd.ru/>

#### **9. Методические указания для обучающихся по освоению дисциплины (модуля)**

Процесс изучения дисциплины Компьютерное моделирование и проектирование» предусматривает аудиторную (работа на лекциях и практических занятиях) и внеаудиторную (самоподготовка к лекциям и практическим занятиям) работу обучающегося.

В качестве основной методики обучения была выбрана методика, включающая совокупность приёмов, с помощью которых происходит целенаправленно организованный, планомерно и систематически осуществляемый процесс овладения знаниями, умениями и навыками.

В качестве основных форм организации учебного процесса по дисциплине «Компьютерное моделирование и проектирование» в предлагаемой методике обучения выступают лекционные и практические занятия (с использованием интерактивных технологий обучения), а так же самостоятельная работа обучающихся.

### **Лекции**

Теоретические занятия(лекции) организуются по потокам. На лекциях излагаются темы дисциплины, предусмотренные рабочей программой, акцентируется внимание на наиболее принципиальных и сложных вопросах дисциплины, устанавливаются вопросы для самостоятельной проработки. Конспект лекций является базой при подготовке к практическим занятиям, к экзаменам, а также самостоятельной научной деятельности.

Изложение лекционного материала проводится в мультимедийной форме (презентаций). Смысловая нагрузка лекции смещается в сторону от изложения теоретического материала к формированию мотивации самостоятельного обучения через постановку проблем обучения и показ путей решения профессиональных проблем в рамках той или иной темы. При этом основным методом ведения лекции является метод проблемного изложения материала.

### **Практические занятия**

Практические занятия по дисциплине «Компьютерное моделирование и проектирование» проводятся с целью приобретения практических навыков в области разработки разделов компьютерное проектирование сферы сервиса.

Занятия проводятся в форе: интерактивного практического занятия с использованием компьютерной техники. Практическая работа заключается в выполнении студентами, под руководством преподавателя, комплекса учебных заданий направленных на приобретение практических навыков разработки разделов Компьютерного проектирования предприятиясферы сервиса. Выполнения практической работы студенты производят в интерактивном виде, в виде презентаций результата преподавателя. Отчет предоставляется преподавателю, ведущему данный предмет, в электронном и печатном виде.

![](_page_48_Picture_2.jpeg)

*Лист 49 из 54*

Практические занятия способствуют более глубокому пониманию теоретического материала учебного курса, а также развитию, формированию и становлению различных уровней составляющих профессиональной компетентности студентов.

К интерактивным методам относятся презентации с использованием различных вспомогательных средств: доски, электронной книги, видеослайдов, постеров, компьютеров и т.п., с последующим обсуждением материалов.

Цель: организация процесса изучения теоретического содержания в интерактивном режиме

Задачи:

□ совершенствование способов поиска, обработки и предоставления новой информации;

□ развитие коммуникативных навыков;

□ актуализация и визуализация изучаемого содержания на лекции.

Инструкция для студента

Докладчики и содокладчики во многом определяют содержание, стиль, активность данного занятия. Сложность в том, что докладчики и содокладчики должны знать и уметь очень многое:

сообщать новую информацию

использовать технические средства

знать и хорошо ориентироваться в теме всей презентации (семинара)

уметь дискутировать и быстро отвечать на вопросы

четко выполнять установленный регламент: докладчик - 10 мин.; содокладчик - 5 мин.; дискуссия - 10 мин

иметь представление о композиционной структуре доклада.

 Необходимо помнить, что выступление состоит из трех частей: вступление, основная часть и заключение.

 Вступление помогает обеспечить успех выступления по любой тематике. Вступление должно содержать:

- название презентации (доклада)
- сообщение основной идеи
- современную оценку предмета изложения
- краткое перечисление рассматриваемых вопросов
- живую интересную форму изложения
- акцентирование оригинальности подхода

Основная часть, в которой выступающий должен глубоко раскрыть суть затронутой темы, обычно строится по принципу отчета. Задача основной части - представить достаточно данных для того, чтобы слушатели и заинтересовались темой и захотели ознакомиться с материалами. При этом логическая структура теоретического блока не должны даваться без наглядных пособий, аудио-визуальных и визуальных материалов.

Заключение - это ясное четкое обобщение и краткие выводы, которых всегда ждут слушатели.

Самостоятельная работа студентов по дисциплине «Компьютерное моделирование и проектирование»» обеспечивает:

- закрепление знаний, полученных студентами в процессе лекционных и практических занятий;
- формирование навыков работы с периодической, научно литературой;
- приобретение опыта творческой и исследовательской деятельности;
- развитие творческой инициативы, самостоятельности и ответственности студентов.

© РГУТИС

![](_page_49_Picture_0.jpeg)

*Лист 50 из 54*

Самостоятельная работа является обязательной для каждого обучающегося.

Перечень тем самостоятельной работы студентов по подготовке к лекционным и практическим занятиям соответствует тематическому плану рабочей программы дисциплины.

Самостоятельная работа студента предусматривает следующие виды работ:

- подготовка презентаций по определенным вопросам;

- изучение научной и научно-методической базы по поставленной проблематике.

### **Формы самостоятельной работы**

**Групповой проект** - это способ достижения дидактической цели через детальную разработку проблемы (технологию), которая должна завершиться вполне реальным, осязаемым практическим результатом, оформленным тем или иным образом; это совокупность приёмов, действий учащихся в их определённой последовательности для достижения поставленной задачи — решения проблемы, лично значимой для учащихся и оформленной в виде некоего конечного продукта.

Этот метод позволяет мысленно выйти за пределы аудитории и составить проект своих действий по обсуждаемому вопросу. Самое главное, что группа или отдельный участник имеет возможность защитить свой проект, доказать преимущество его перед другими и узнать мнение студентов. Участники могут обратиться за консультацией, дополнительной литературой в Интернет, электронную библиотечную систему, читальный зал библиотеки и т.д.

Основное предназначение метода проектов состоит в предоставлении студентам возможности самостоятельного приобретения знаний в процессе решения практических задач или проблем, требующего интеграции знаний из различных предметных областей. Если говорить о методе проектов как о педагогической технологии, то эта технология предполагает совокупность исследовательских, поисковых, проблемных методов, творческих по своей сути. Преподавателю в рамках проекта отводится роль разработчика, координатора, эксперта, консультанта.

Цель: продемонстрировать сходство или различия определенных явлений, выработать стратегию или разработать план, выяснить отношение различных групп участников к одному и тому же вопросу.

Задачи:

1. Развитие навыков общения и взаимодействия в группе.

2. Формирование ценностно-ориентационного единства группы.

3. Поощрение к гибкой смене социальных ролей в зависимости от ситуации.

Как видно из сказанного, задачи перед участниками проекта достаточно высоки, хотя их можно дополнить и некоторыми «правилами хорошего тона», без чего групповая работа просто невозможна. К ним, думается, следует отнести прежде всего: - доброжелательность при всех обстоятельствах; обязательность в выполнении всех заданий в оговоренные сроки; взаимопомощь в работе; - тщательность и добросовестность в выполнении работы, особенно, если она носит характер исследования; - полнейшее равноправие и свобода в выражении мыслей, идей. Результаты выполненных проектов должны быть материальны, т.е. как-либо оформлены: - видеофильм; электронная презентация;

Структура мини-проекта

- 1. Титульный лист:
- □ Тема проекта
- □ Цель проекта
- □ Состав проектной группы, автор проекта
- 2. Актуальность проекта:

![](_page_50_Picture_2.jpeg)

*Лист 51 из 54*

- □ Стратегические цели
- □ Тактические цели
- □ Задачи
- 3. Этапы:
- □ Информационный
- □ Планирование работы по теме проекта
- □ Реализация и управление
- □ Обобщающий (аналитический)
- □ Аналитический (выводы)
- 4. Риски и пути их устранения
- 5. Результаты и продукты
- 6. Форма представления проекта
- 7. Глоссарий (ключевые понятия)
- 8. Список литературы

#### **10. Материально-техническая база, необходимая для осуществления образовательного процесса по дисциплине (модулю):**

Учебные занятия по дисциплине «Компьютерное моделирование и проектирование» проводятся в следующих оборудованных учебных кабинетах:

![](_page_50_Picture_205.jpeg)

![](_page_51_Picture_0.jpeg)

ФЕДЕРАЛЬНОЕ ГОСУДАРСТВЕННОЕ БЮДЖЕТНОЕ ОБРАЗОВАТЕЛЬНОЕ УЧРЕЖДЕНИЕ ВЫСШЕГО ОБРАЗОВАНИЯ

### **«РОССИЙСКИЙ ГОСУДАРСТВЕННЫЙ УНИВЕРСИТЕТ ТУРИЗМА И СЕРВИСА»**

**СК РГУТИС \_\_\_\_\_\_\_\_**

*Лист 52 из 54*

телекоммуникационную сеть «Интернет», интерактивная доска